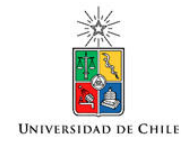

# Lugar Geométrico de las Raíces o Método de Evans

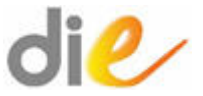

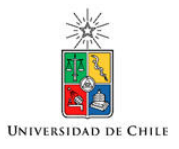

- El lugar de las raíces por sí solo no es necesariamente una herramienta de diseño de controladores; es una calculadora gráfica que permite obtener los polos de lazo cerrado a partir de los polos y ceros de lazo abierto. El método fue propuesto en 1948.
- No cometa el error de pensar que el método del lugar de la raíz está obsoleto en estos tiempos de Matlab, computadores personales y potentes calculadoras programables.
- El Lugar de la Raíz se sigue enseñando en todos los cursos introductorios de control automático, y en todo el mundo, ya que permite visualizar rápidamente, la respuesta dinámica y la evolución de los polos de lazo cerrado de un sistema de control, a medida que se aumenta la ganancia del controlador.

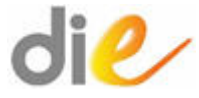

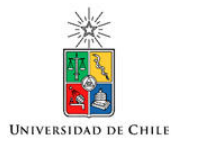

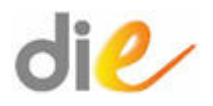

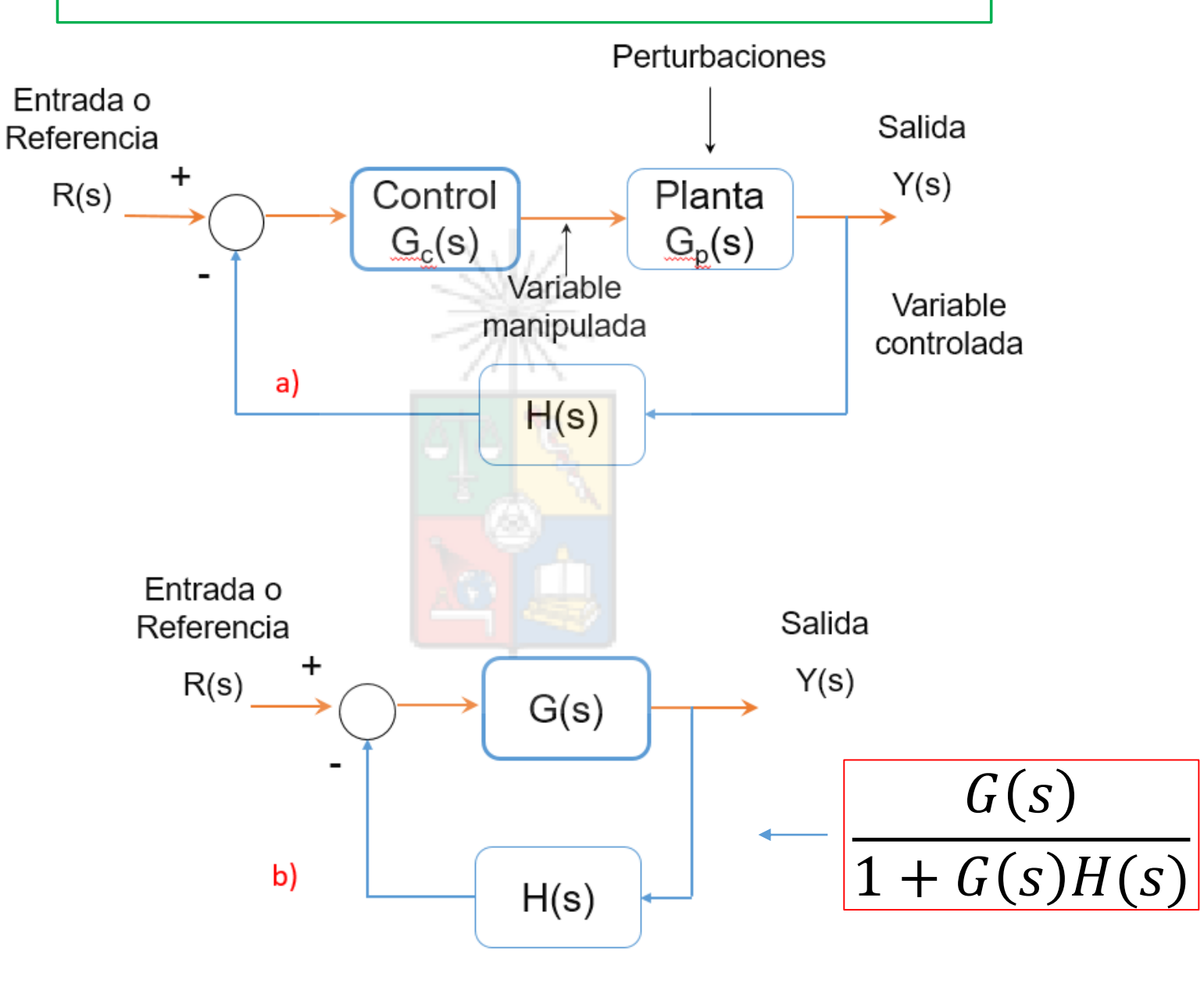

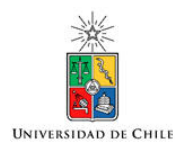

• El lugar de la raíz (root locus) es un método gráfico de encontrar la posición de los polos de lazo cerrado de la función de transferencia:

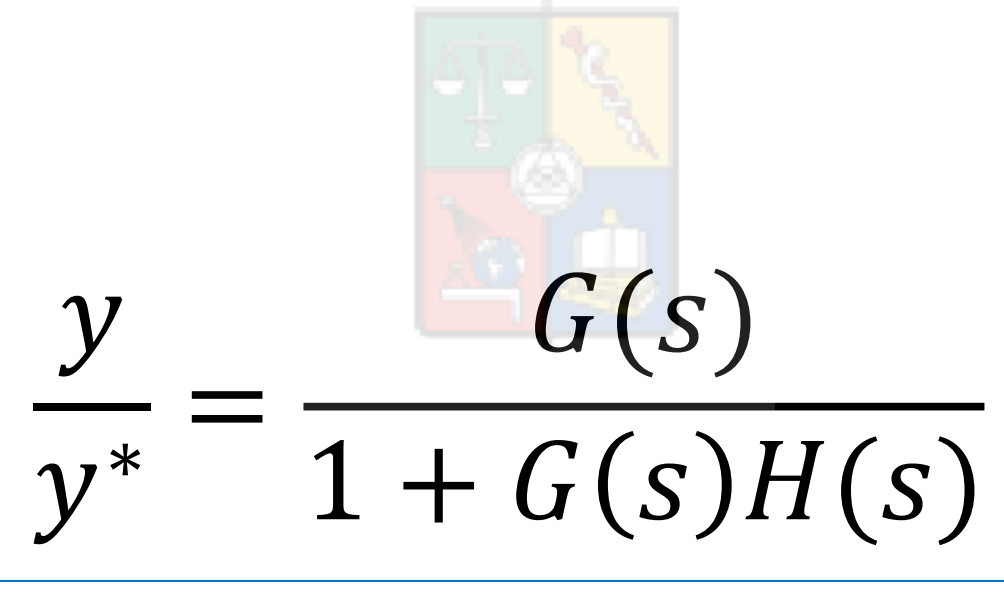

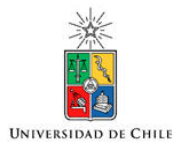

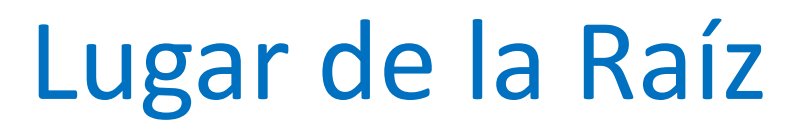

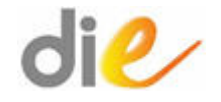

La ecuación característica se puede escribir como:

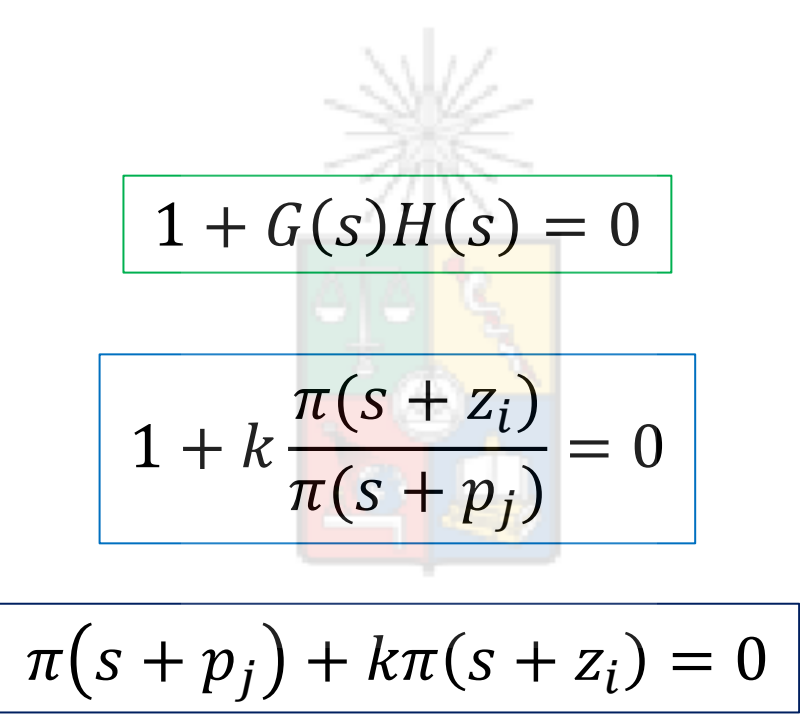

• K es la ganancia total del sistema a lazo cerrado. Es decir la multiplicatoria de todas las ganancias incluyendo la del controlador

- Para un conjunto dado de polos y ceros de lazo abierto, *p<sup>j</sup>* y *z<sup>i</sup>* , la posición de los polos de lazo cerrado depende del valor de la ganancia K.
- Por simple inspección de se puede concluir que cuando la ganancia es cero o tiene un valor muy pequeño la posición de los polos de lazo cerrado es la misma que los polos de lazo abierto.
- Cuando la ganancia K→ ∞ los polos de lazo cerrado están en la misma posición que los ceros de lazo abierto.
- **No se debe confundir los polos de lazo abierto con los de lazo cerrado.** Los polos de lazo abierto son los que se encuentran en la función de lazo abierto G(s)H(s). Los polos de lazo cerrado son las soluciones de la ecuación característica.

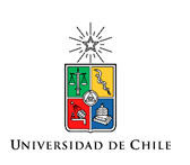

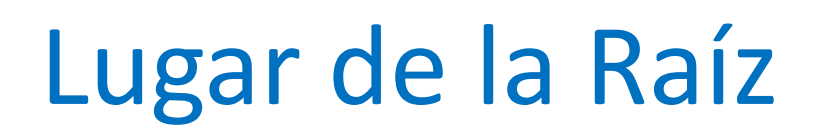

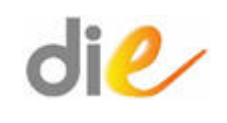

- Utilizando la ecuación característica se puede demostrar que existe un polo de lazo cerrado cuando se cumple la condición de módulo y la condición de ángulo.
- Estas condiciones se expresan en las siguientes ecuaciones:

$$
|G(s)H(s)|=1
$$

$$
Angulo[G(s)H(s)] = 180 \pm n360
$$

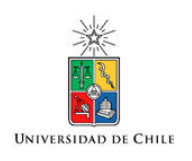

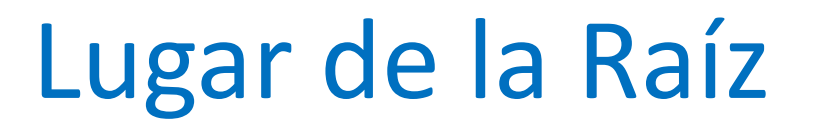

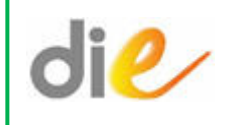

• Donde k es un entero. La condición de ángulo es la más importante ya que la condición de módulo es simple de obtener variando la ganancia del controlador u otros elementos. Para un punto  $s = \sigma \pm j\omega$  en particular, la ganancia necesaria se puede calcular remplazando s por  $\sigma \pm j\omega$  en G(s)H(s) y calculando el módulo. El valor necesario de K es el inverso del módulo de G(s)H(s).

$$
|G(s)H(s)| = K \left| \frac{\prod_{i=1}^{m} (s + z_i)}{\prod_{j=1}^{l} (s + p_j)} \right|_{s = \sigma \pm j\omega} = 1
$$

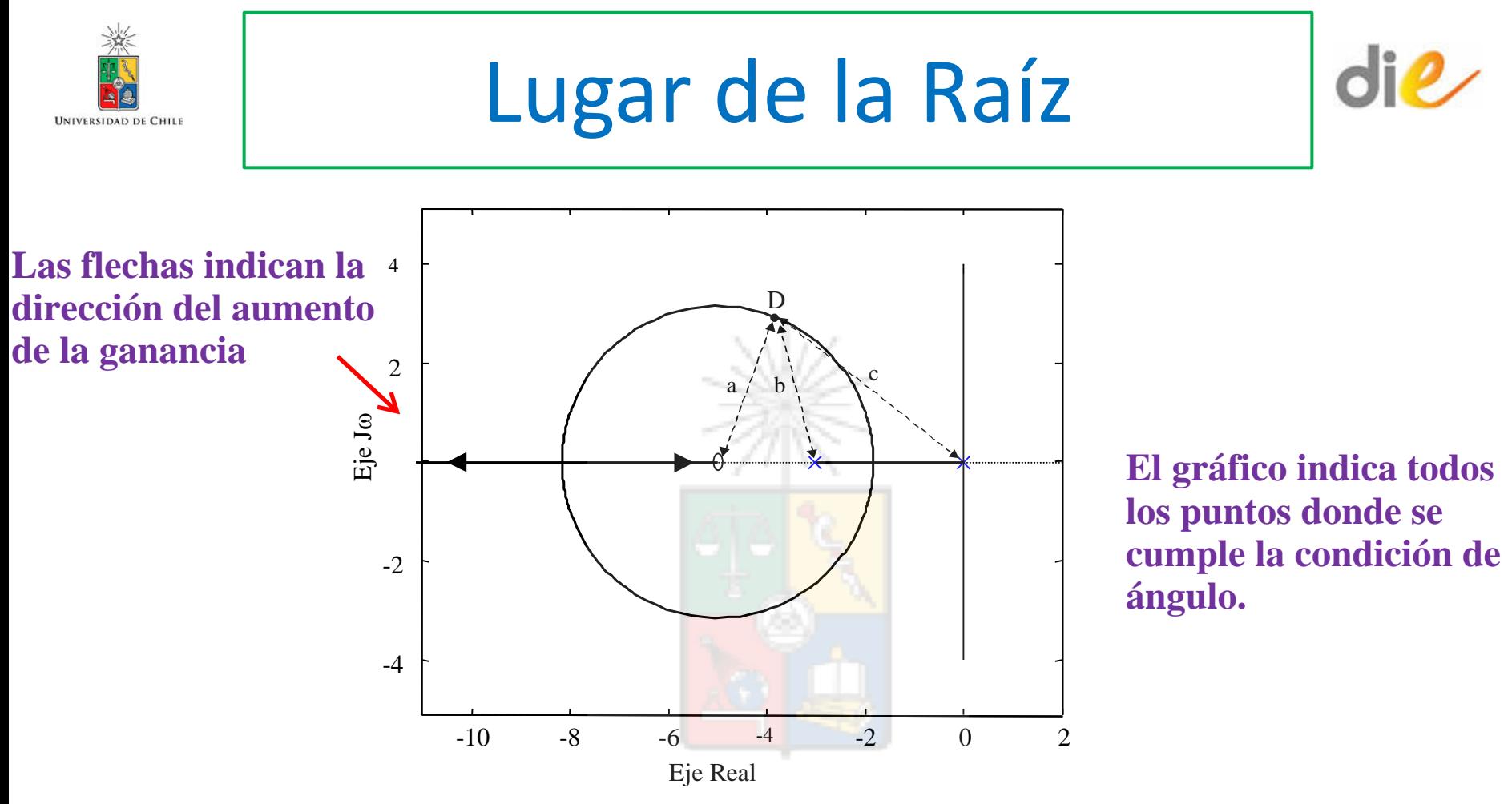

En la figura se muestra el lugar de la raíz correspondiente a la función de transferencia:

$$
G(s)H(s) = \frac{K(s+5)}{s(s+3)}
$$

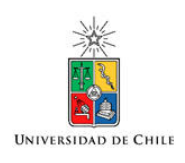

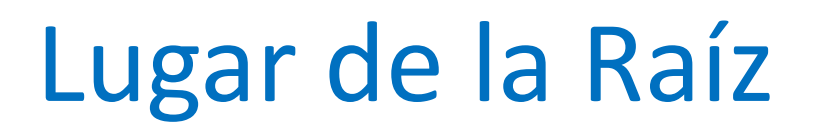

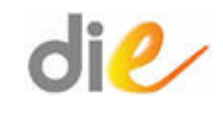

• Para ubicar el lugar de la raíz en el punto mostrado en la figura, la ganancia K a utilizar debe ser calculada utilizando

$$
G(s)H(s) = K \frac{\prod_{i=1}^{m} (s + z_i)}{\prod_{i=1}^{l} (s + p_i)} = 1
$$

• Sin embargo puede demostrarse que esto es equivalente a utilizar:

$$
K = \frac{\Pi (distance in del punto a los polos)}{\Pi (distance in del punto a los ceros)}
$$

• Al igual que la condición de módulo, el ángulo de la función de transferencia G(s)H(s) puede calcularse gráficamente. Esto se muestra en la figura:

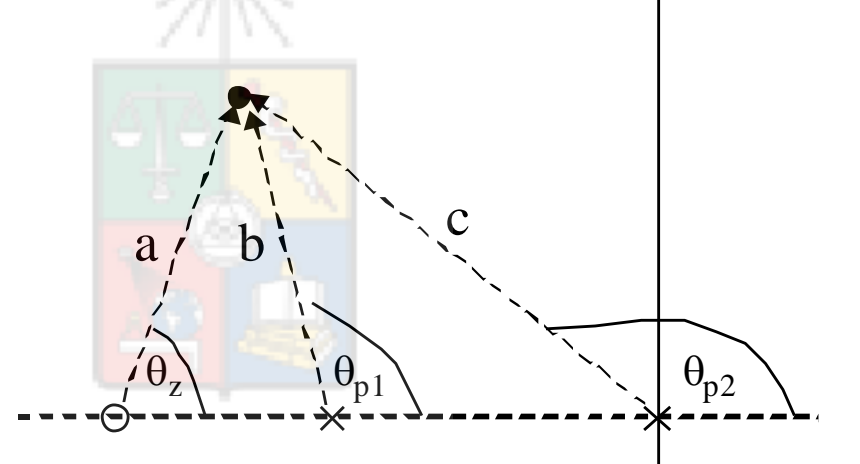

 $\sum (Angulos \ de \ los \ polos) - \sum (Angulos \ de \ los \ ceros) = 180 \pm k360$ 

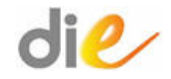

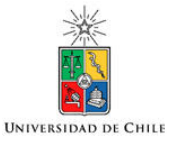

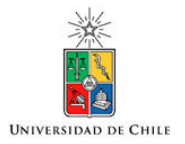

Lugar de la Raíz

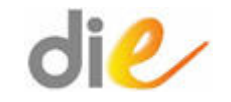

- La condición de ángulo es la más importante debido a que entrega el conjunto de puntos en que pueden ubicarse los polos de lazo cerrado si se ajusta correctamente la ganancia del sistema (o controlador).
- Si es que punto cualquiera no cumple con la condición de ángulo entonces un polo de lazo cerrado no puede ubicarse en esa posición aunque se varíe la ganancia K entre cero e infinito. Esto se muestra en la siguiente figura:

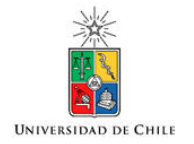

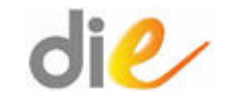

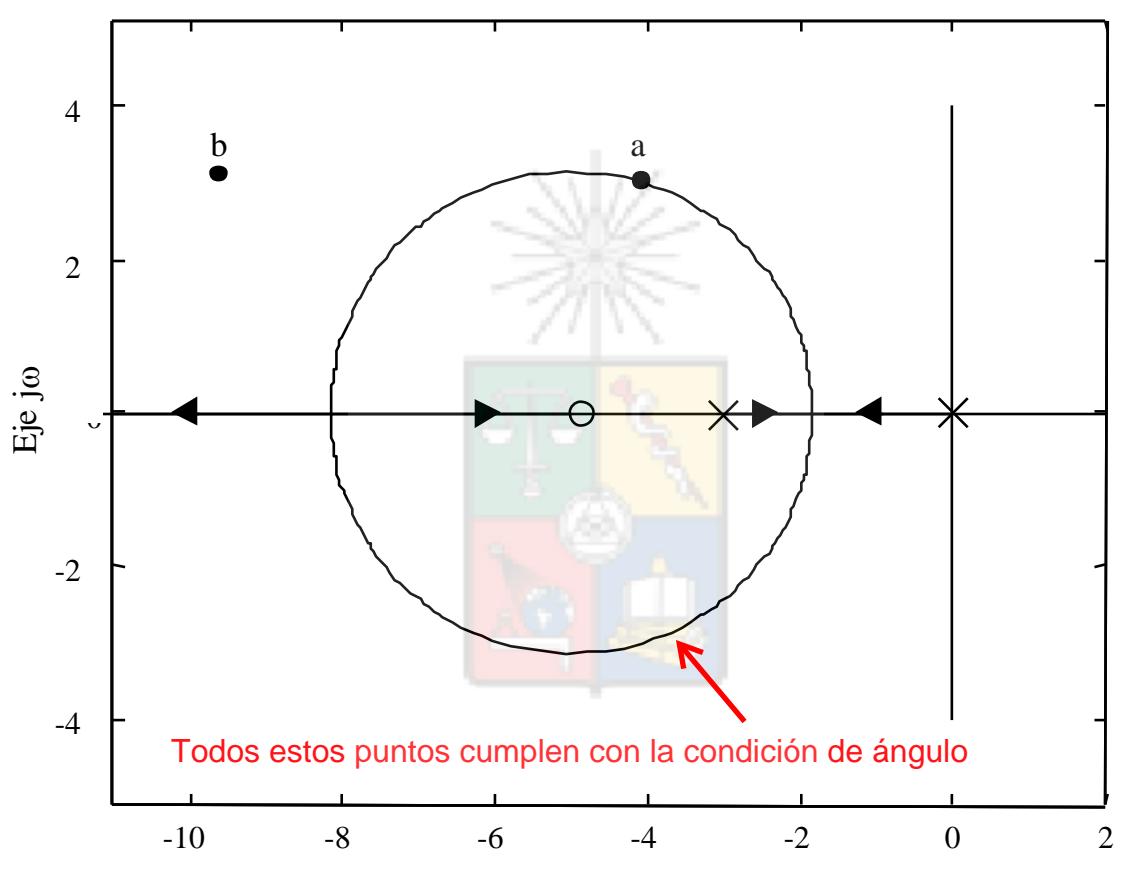

Real Axis

- El punto 'a' en la figura se encuentra ubicado en el lugar de la raíz (o sea cumple con la condición de ángulo). Para que un polo de lazo cerrado se encuentre en esa posición, basta con utilizar el valor correcto de ganancia. Sin embargo el punto 'b' no cumple con la condición de ángulo.
- · Si se necesita un polo de lazo cerrado en esa posición es necesario cambiar la configuración de polos y ceros de  $G(s)H(s)$ .
- Esto se hace utilizando un compensador o controlador en cascada con G(s) o H(s) (Estrictamente se puede ubicar un compensador en cualquier punto del lazo de control incluso en paralelo con G(s) o H(s)).

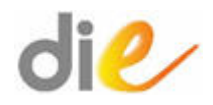

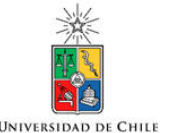

Libros para estudiar root locus (literalmente cientos)

- Estos son los utilizados por mí en mis estudios de postgrado.
- Richard C. Dorf, Robert H. Bishop, "Modern Control System", ninth edition.
- John J. D'Azzo and Constantine H. Houpis, "Linear Control System Analysis and Design, Conventional and Modern", 3rd Edition.

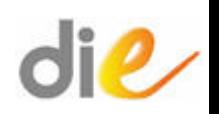

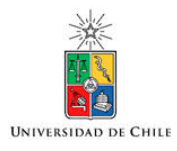

# Reglas del Lugar de la Raíz

• Si se escribe *G*(*s*)*H*(*s*) como:

$$
G(s)H(s) = \frac{K\prod_{1}^{M}(z+z_i)}{\prod_{1}^{N}(z+p_j)}
$$

- Entonces los polos de lazo cerrado están en la misma posición que los polos de lazo abierto cuando la ganancia K es cero o muy pequeña.
- Cuando la ganancia K tiende a infinito, los polos de lazo cerrado están en la misma posición que los ceros de lazo abierto.

# Reglas del Lugar de la Raíz

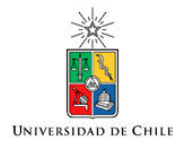

- A cada cero de lazo abierto le llega un lugar de las raíces cuando *K → ∞*.
- Cada lugar de la raíz es un *potencial* polo de lazo cerrado
- Como en los sistemas habitualmente existen menos ceros que polos, el resto de los lugares de las raíces van hacia infinito a través de asíntotas con ángulos y posición calculadas utilizando las ecuaciones.

$$
\theta = \frac{(2k+1)}{N_p - N_z} \pi \qquad \qquad \boxed{\sigma_A = \frac{\sum \ P\text{olos } G(s)H(s) - \sum \ C\text{eros } G(s)H(s)}{N_p - N_z} = \frac{\sum (p_j) - \sum (z_i)}{N_p - N_z}}
$$

#### Ejemplo de Asíntotas

$$
G(s)H(s) = K_p \frac{s+8}{(s+3)(s+4)(s+5)(s+6)}
$$

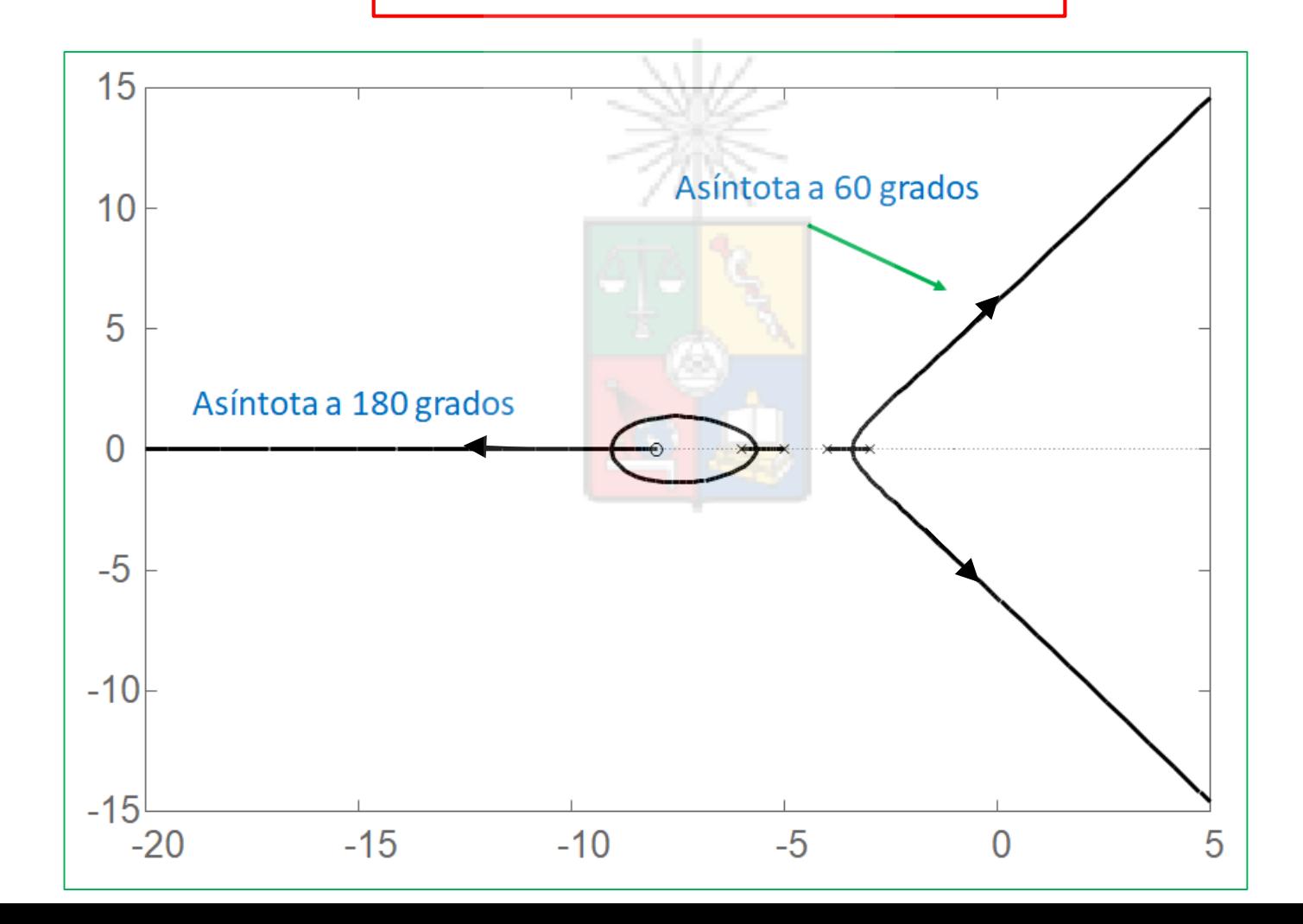

#### Ejemplo de asíntotas

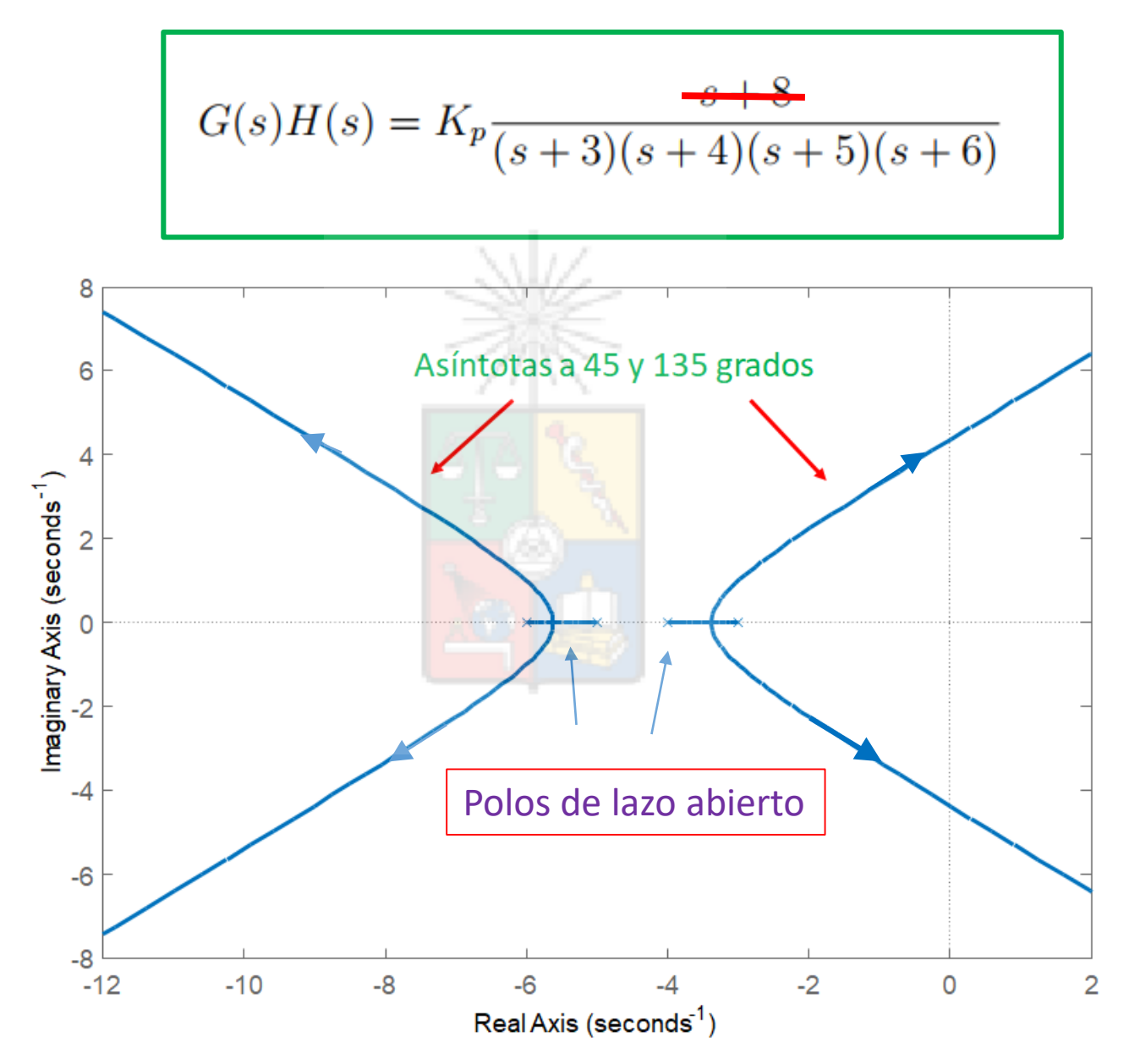

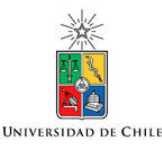

#### Recuerde que cada polo y cada cero de *G*(*s*)*H*(*s*) debe estar *'conectado'* al lugar de la raíz. No existen polos y ceros aislados del lugar de la raíz.

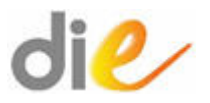

# Sistemas con ganancia positiva o negativa

**HNIVERSIDAD DI** 

- Para sistemas de ganancia positiva, existe lugar de la raíz en el eje real cuando el número de polos y ceros (reales) a la derecha es impar. Esto es necesario para cumplir con la condición de ángulo.
- Para sistemas con ganancia K negativa, existe lugar de la raíz en el eje real cuando el número de total de polos y ceros reales a la derecha es par.

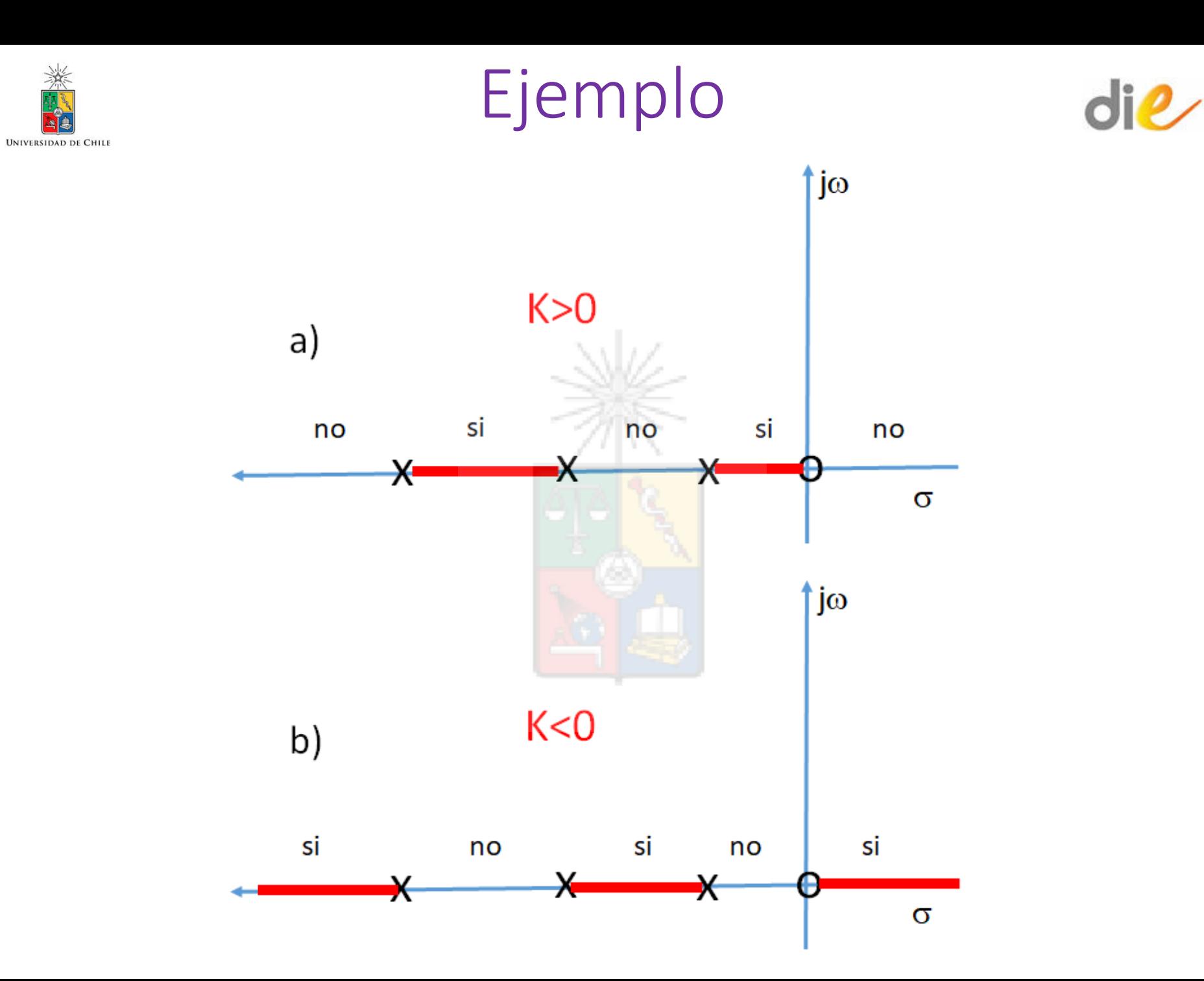

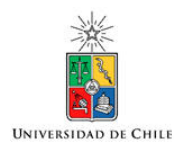

Otras Reglas

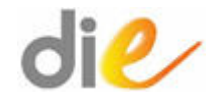

- El procedimiento para encontrar el valor de K con el cual el lugar de la raíz cruza al semiplano derecho. Este K crítico se encuentra utilizando el criterio de Routh Hurwitz.
- El procedimiento para encontrar los puntos en que el lugar de la raíz se separa del eje real (breakaway y break − in points).
- El procedimiento para encontrar los ángulos de partida y los ángulos de llegada a polos y ceros complejos conjugados.

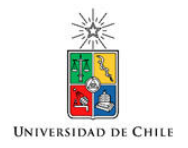

Routh-Hurwitz

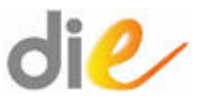

• La ecuación característica se puede expresar como un polinomio:

 $1 + G(s)H(s) = 0 \rightarrow b_n s^n + b_{n-1} s^{n-1} + b_{s-2} s^{n-2} + \cdots + b_1 s + b_0 = 0$ 

- Una condición necesaria, pero no suficiente para que el sistema sea estable, es que todos los coeficientes cumplan con *b<sup>i</sup> ≥* 0.
- Si  $b_0 = 0$  entonces se puede dividir por s para llevar la ecuación a la forma mostrada anteriormente.
- Si otro coeficiente aparte de  $b<sub>0</sub>$  es cero, entonces existen polos de lazo cerrado complejos con ζ = 0 (o sea ubicado en el eje jω) y el sistema ya no sería asintóticamente estable.
- Recuerde, para que un sistema sea asintóticamente estable, entonces todos los polos de 1 + *G*(*s*)*H*(*s*)=0 deben tener parte real negativa.

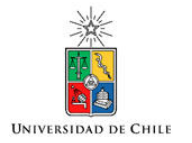

• Si se cumplen todas las reglas, el sistema todavía puede ser inestable y se debe construir la siguiente tabla (una de las formas de verificar el criterio de Routh).

$$
\begin{array}{c}\ns^n \\
\text{s}^{n-1} \\
\text{s}^{n-2} \\
\text{s}^{n-2} \\
\text{s}^{n-3} \\
\text{...} \\
\text{s}^1 \\
\text{s}^0 \\
\text{s}^0 \\
\text{s}^1 \\
\text{s}^1 \\
\text{s}^1 \\
\text{s}^1 \\
\text{...} \\
\text{...} \\
\text{...} \\
\text{...} \\
\text{...} \\
\text{...} \\
\text{...} \\
\text{...} \\
\text{...} \\
\text{...} \\
\text{...} \\
\text{...} \\
\text{...} \\
\text{...} \\
\text{...} \\
\text{...} \\
\text{...} \\
\text{...} \\
\text{...} \\
\text{...} \\
\text{...} \\
\text{...} \\
\text{...} \\
\text{...} \\
\text{...} \\
\text{...} \\
\text{...} \\
\text{...} \\
\text{...} \\
\text{...} \\
\text{...} \\
\text{...} \\
\text{...} \\
\text{...} \\
\text{...} \\
\text{...} \\
\text{...} \\
\text{...} \\
\text{...} \\
\text{...} \\
\text{...} \\
\text{...} \\
\text{...} \\
\text{...} \\
\text{...} \\
\text{...} \\
\text{...} \\
\text{...} \\
\text{...} \\
\text{...} \\
\text{...} \\
\text{...} \\
\text{...} \\
\text{...} \\
\text{...} \\
\text{...} \\
\text{...} \\
\text{...} \\
\text{...} \\
\text{...} \\
\text{...} \\
\text{...} \\
\text{...} \\
\text{...} \\
\text{...} \\
\text{...} \\
\text{...} \\
\text{...} \\
\text{...} \\
\text{...} \\
\text{...} \\
\text{...} \\
\text{...} \\
\text{...} \\
\text{...} \\
\text{...} \\
\text{...} \\
\text{...} \\
\text{...} \\
\text{...} \\
\text{...} \\
\text{...} \\
\text{...} \\
\text{...} \\
\text{...} \\
\text{...} \\
\text{...} \\
\text{...} \\
\text{...} \\
\text{...} \\
\text{...} \\
\text{...} \\
\text{...} \\
\text{...} \\
\text{...} \\
\text{...} \\
\text{...} \\
\text{...} \\
\text{...} \\
\text{...} \\
\text{...} \\
\text{...} \\
\text{...} \\
\text{...} \\
\text{...} \\
\text{...} \\
\text{...} \\
\text{...} \\
\text{...} \\
\
$$

En las dos primeras filas, están los coeficientes del polinomio  $1+G(s)H(s)$ 

$$
c_1 = \frac{b_{n-1}b_{n-2} - b_n b_{n-3}}{b_{n-1}}
$$

$$
c_2 = \frac{b_{n-1}b_{n-4} - b_n b_{n-5}}{b_{n-1}}
$$

$$
c_3 = \frac{b_{n-1}b_{n-6} - b_n b_{n-7}}{b_{n-1}}
$$

$$
d_1 = \frac{c_1 b_{n-3} - b_{n-1} c_2}{c_1}
$$

$$
d_2 = \frac{c_1 b_{n-5} - b_{n-1} c_3}{c_1}
$$

$$
d_3 = \frac{c_1 b_{n-7} - b_{n-1} c_4}{c_1}
$$

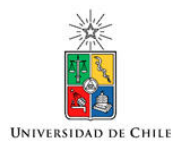

• Una vez que la tabla completa ha sido encontrada, el criterio de Routh-Hurwitz establece que el número de polos de lazo cerrado en el semiplano derecho, es igual al número de cambios de signos en los coeficientes de la primera columna. Por lo tanto el sistema es estable si todos los coeficientes son positivos.

• Este criterio entrega el número de raíces inestables pero no indica el valor de ellas.

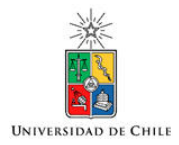

Ejemplo

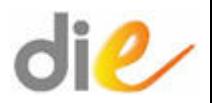

• Se tiene la siguiente ecuación característica:

$$
Q(s) = s^5 + s^4 + 10s^3 + 72s^2 + 152s + 240
$$

• La tabla entrega los siguientes coeficientes:

Inestabilidad. Existen dos cambios de signo, por lo tanto existen dos polos de lazo cerrado que tienen parte real positiva

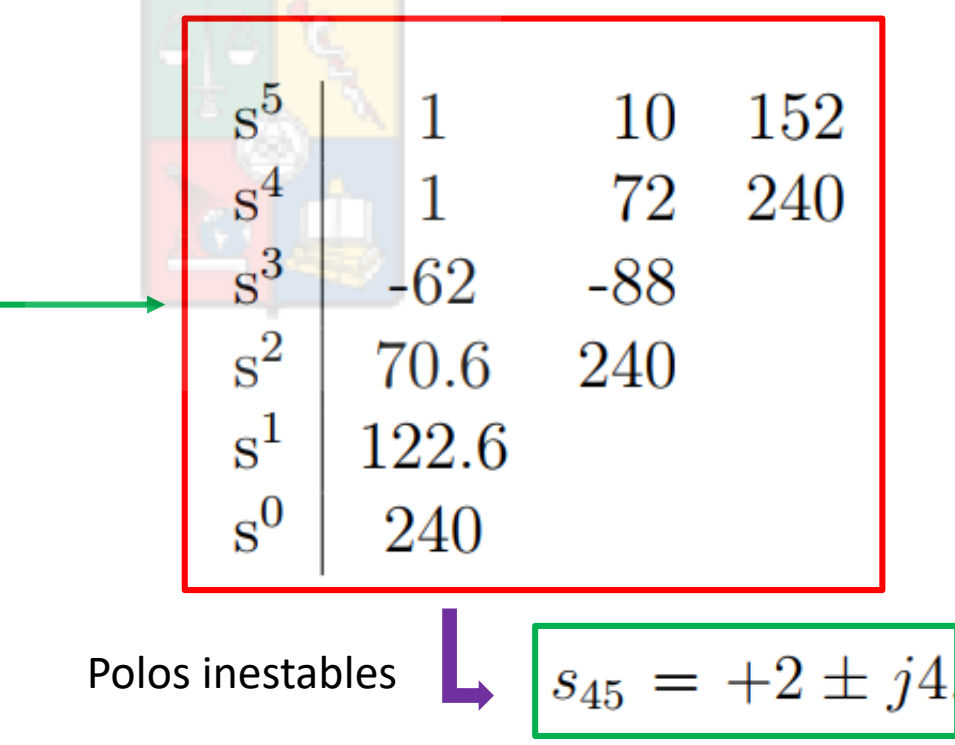

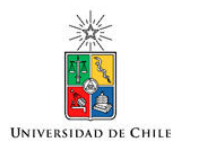

### Ejemplo 2

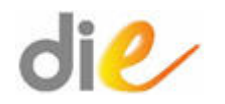

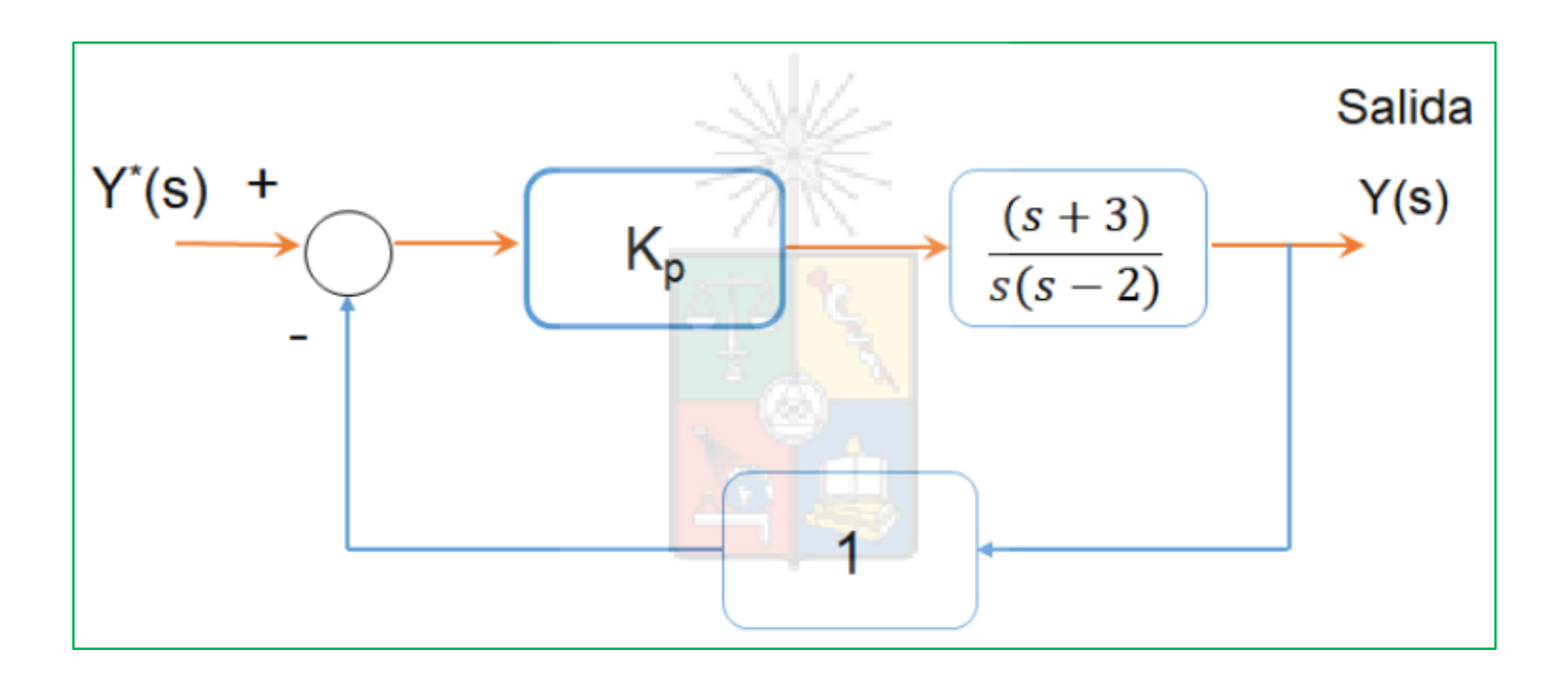

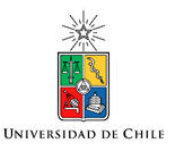

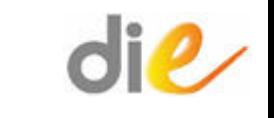

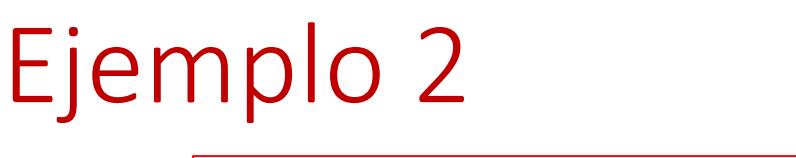

$$
1 + G(s)H(s) = 1 + K_{p\frac{s+3}{s(s-2)}} = 0
$$
  

$$
1 + G(s)H(s) = s^2 + (K_p - 2)s + 2K_p = 0
$$

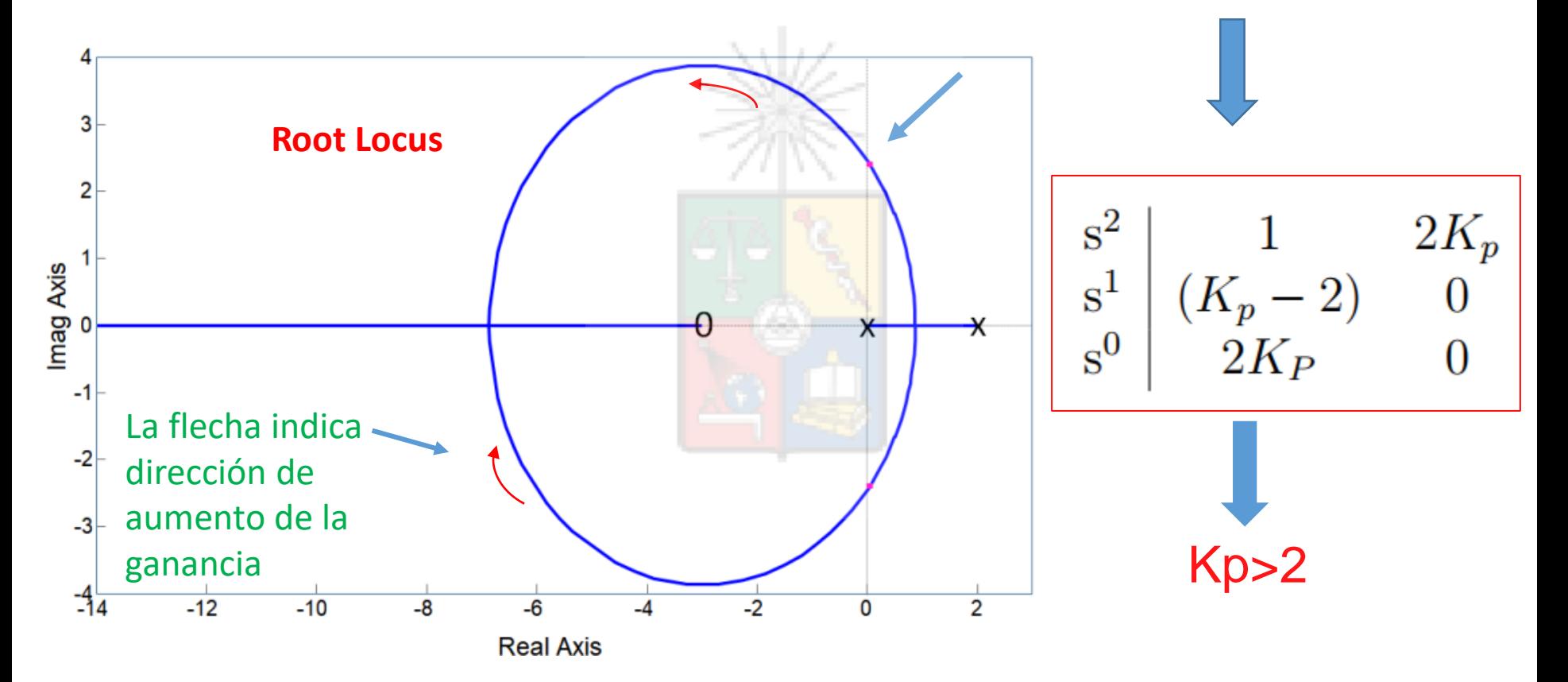

La ganancia crítica puede obtenerse utilizando el criterio del módulo y el ángulo, tal como se discute en el apunte.

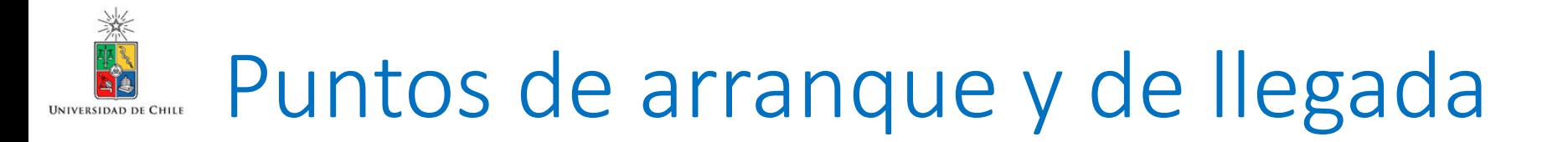

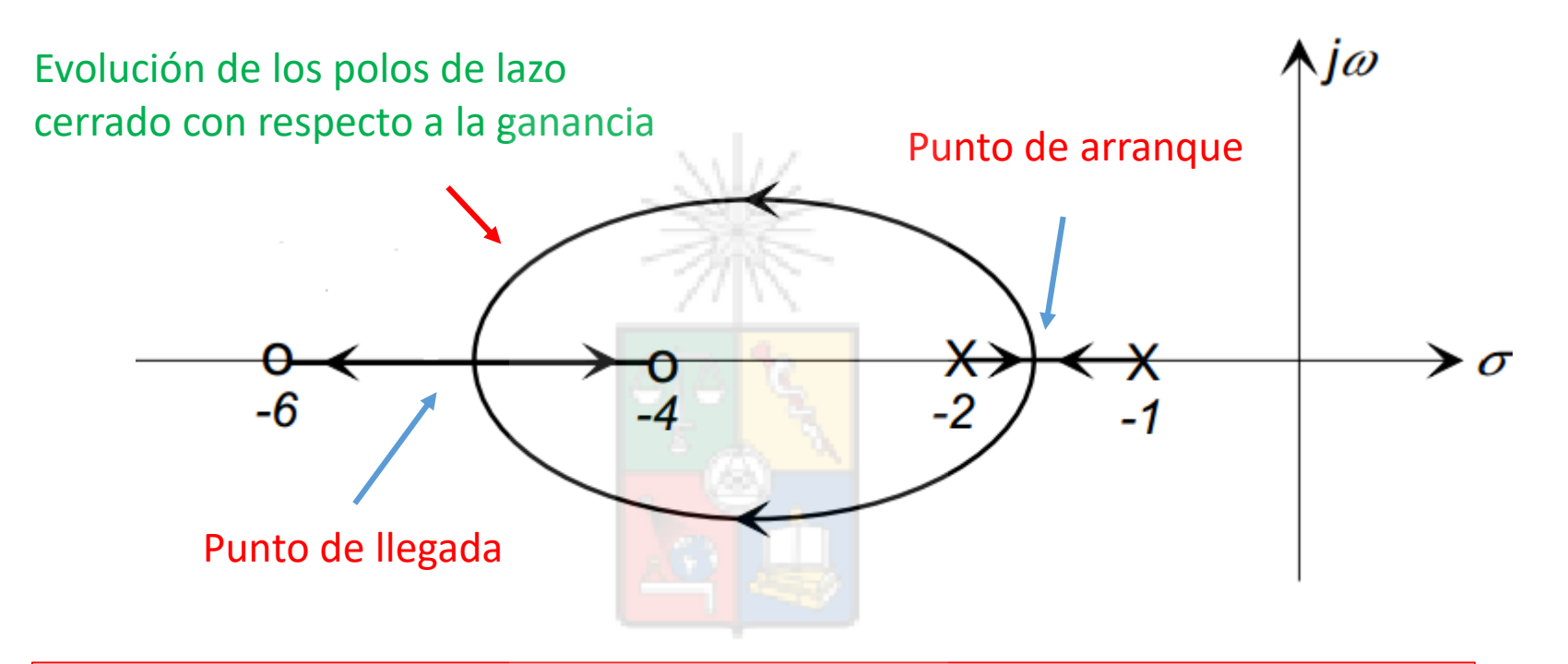

Los puntos de arranque son aquellos en que los polos de lazo cerrado dejan el eje real y se vuelven complejos. Generalmente se encuentran entre dos polos.

Los puntos de llegada son aquellos en que los polos de lazo cerrado dejan de ser complejos y se transforman en reales.

#### ¿Cómo se encuentran los puntos de arranque y de llegada?

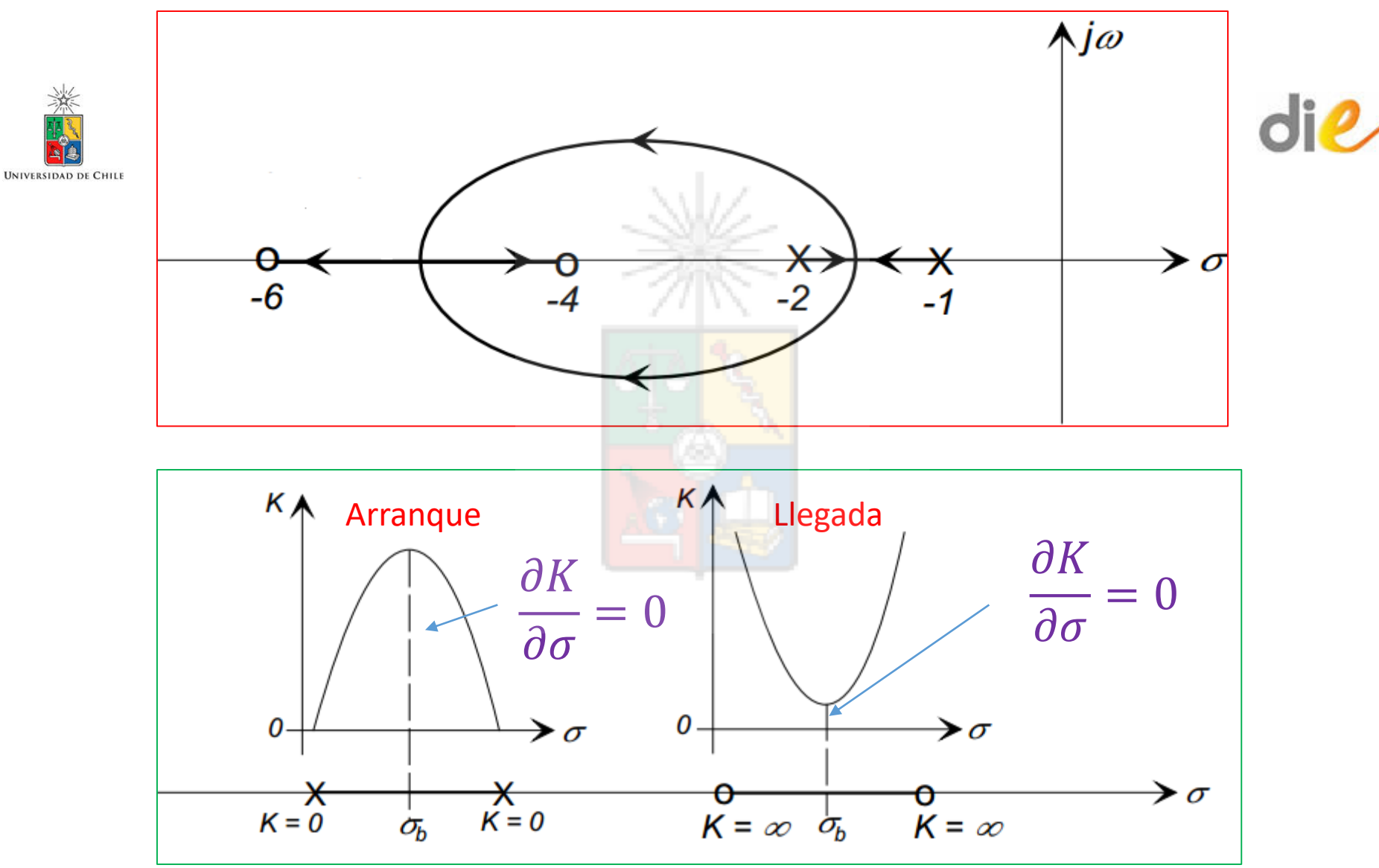

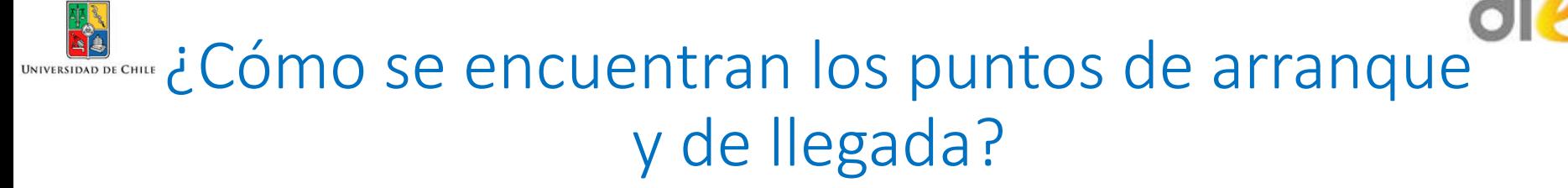

- Los puntos de arranque se encuentran en los puntos donde la ganancia K es máxima o mínima en el eje real.
- Por lo tanto se encuentran derivando la ganancia K con respecto a  $\sigma$  e igualando a cero.

$$
G(s)H(s) = K \frac{(s+6)(s+4)}{(s+1)(s+2)} \Rightarrow K = \frac{(s+1)(s+2)}{(s+6)(s+2)}
$$

$$
\frac{\partial K}{\partial \sigma} = 0 \Rightarrow 7\sigma^2 + 44\sigma + 52 = 0
$$

• Resolviendo, se encuentra que el punto de arranque se encuentra en  $\sigma$ =-1.578 y el de llegada en  $\sigma$ =-4.708.

# Ángulos de Partida y Llegada de polos y ceros complejos

**UNIVERSIDAD DE CHILE** 

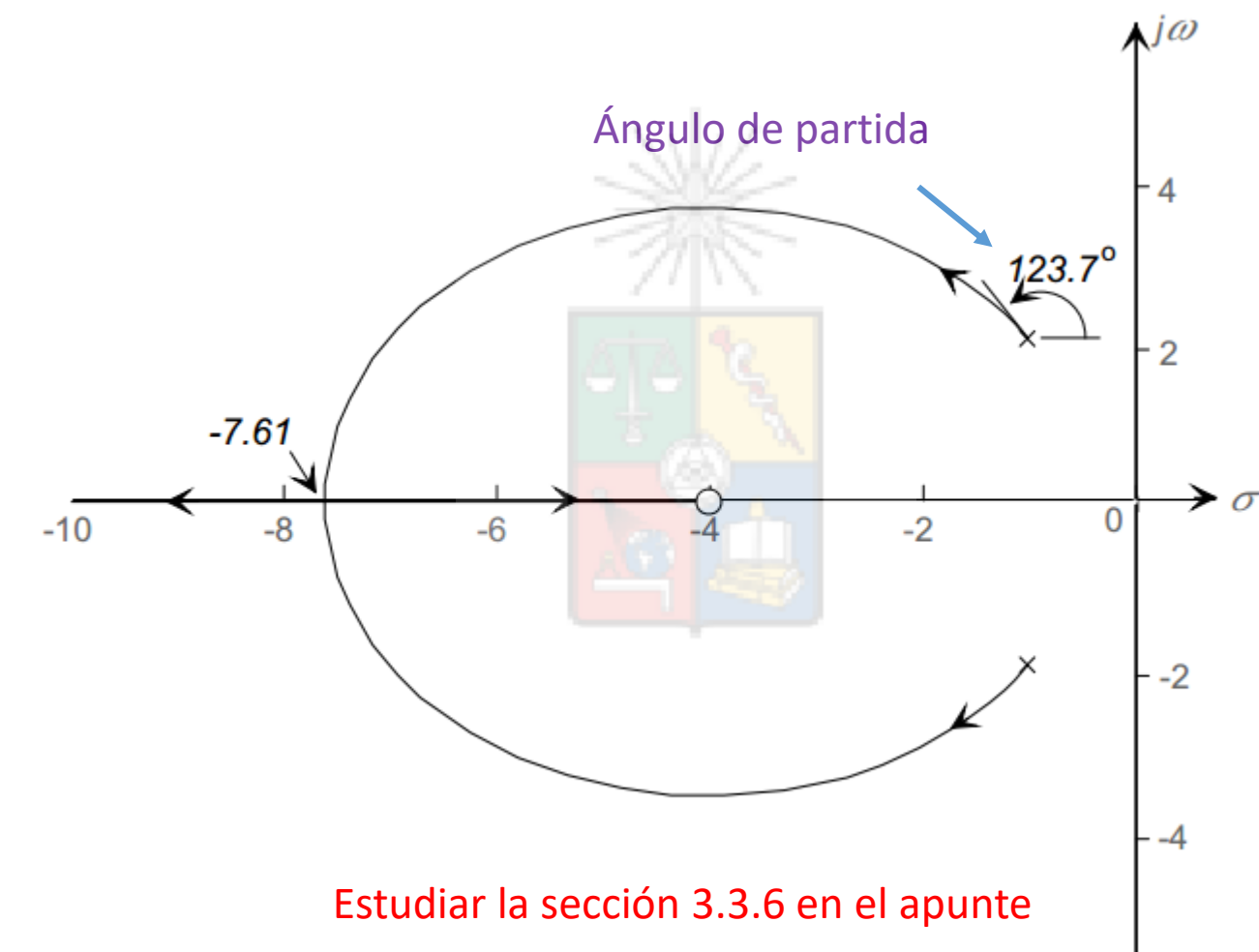

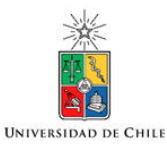

# Dos de los Lugares de las Raíces más comunes (al menos en mi área)

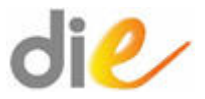

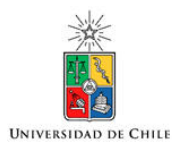

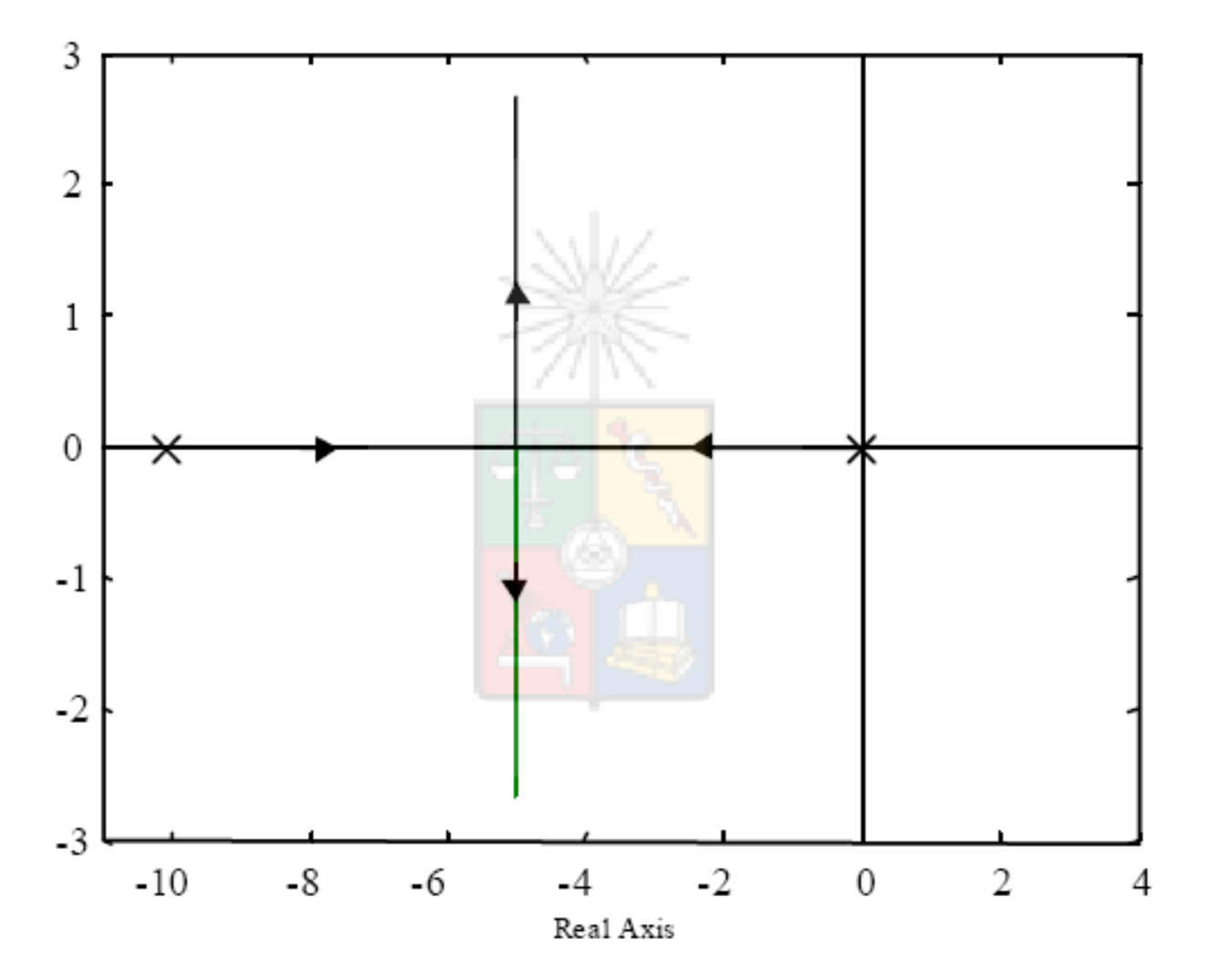

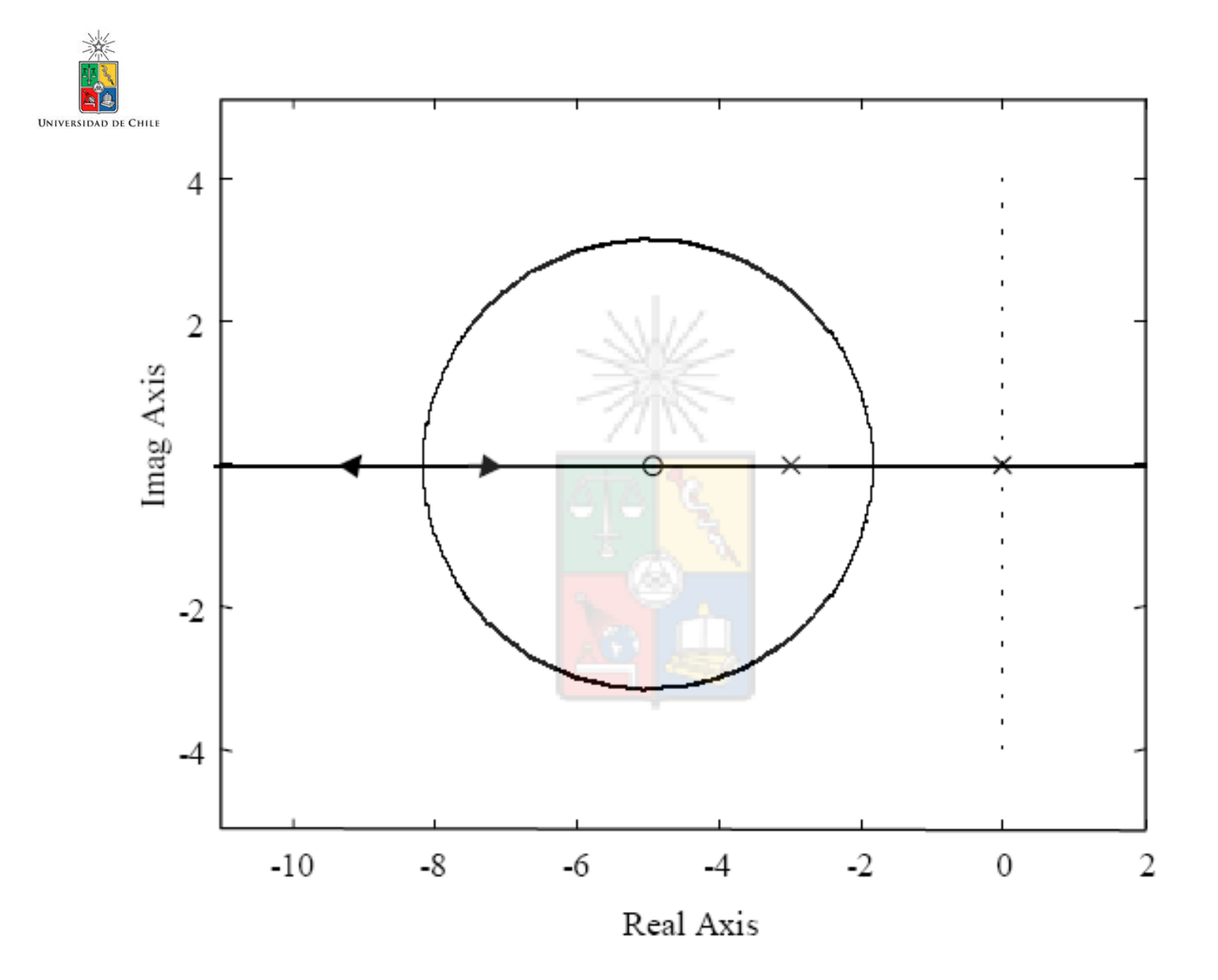

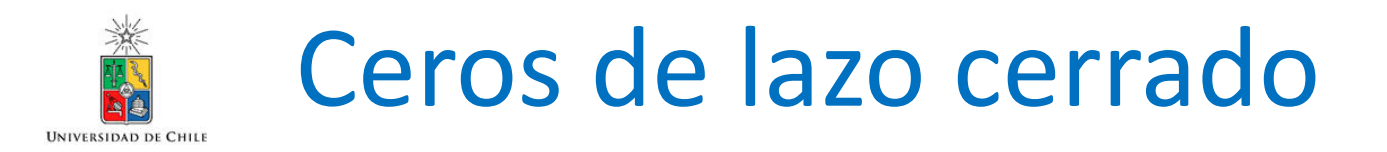

• Si se define G(s)H(s) como:

$$
G(s) = K_G \frac{\Pi(s + z_{Gi})}{\Pi(s + p_{Gi})}
$$
  
\n
$$
H(s) = K_H \frac{\Pi(s + z_{Hk})}{\Pi(s + p_{Hl})}
$$
  
\n
$$
K_G \frac{\Pi(s + z_{Gi})}{\Pi(s + p_{Gi})}
$$
  
\n
$$
y^* = \frac{\Pi(s + z_{Gi})}{1 + K_G K_H \frac{\Pi(s + z_{Gi})}{\Pi(s + p_{Gi})} \frac{\Pi(s + z_{Hk})}{\Pi(s + p_{Hl})}
$$

 $(s+p_{\text{Gi}}) \Pi(s+p_{\text{H}})$ 

Hl

Ceros

• Finalmente

$$
\frac{y}{y^*} = \frac{K_G \Pi(s + z_{Gi}) \Pi(s + p_H)}{\Pi(s + p_{Gj}) \Pi(s + p_H) + K_G K_H \Pi(s + z_{Gi}) \Pi(s + z_{Hk})}
$$

Gj

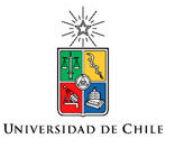

• En un sistema SISO convencional, los ceros de lazo cerrado se pueden encontrar por simple inspección de las funciones de transferencia G(s) y H(s). Si el sistema de control tiene realimentación unitaria, entonces los ceros de lazo cerrado son los ceros de lazo abierto. Si el sistema tiene realimentación no unitaria entonces los ceros de lazo cerrado son los ceros de G(s) y los polos de H(s).

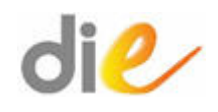

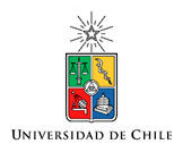

#### Ceros de lazo cerrado

- La posición de los ceros es importante aunque no afecten a la estabilidad. Como se mostró anteriormente, los ceros afectan notablemente el sobrepaso y también al tiempo de establecimiento.
- Por ejemplo, un cero de lazo cerrado en el semiplano derecho, aunque no necesariamente produce inestabilidad, puede producir efectos no deseados en la respuesta.
- Así como no se deben confundir los polos de lazo cerrado con los polos de lazo abierto**, no confunda los ceros de lazo cerrado con los ceros de lazo abierto** ya que no siempre son iguales.

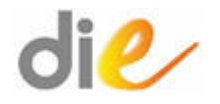

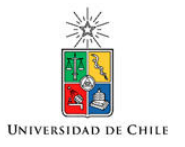

#### Sistema de control considerando perturbaciones y ruidos.

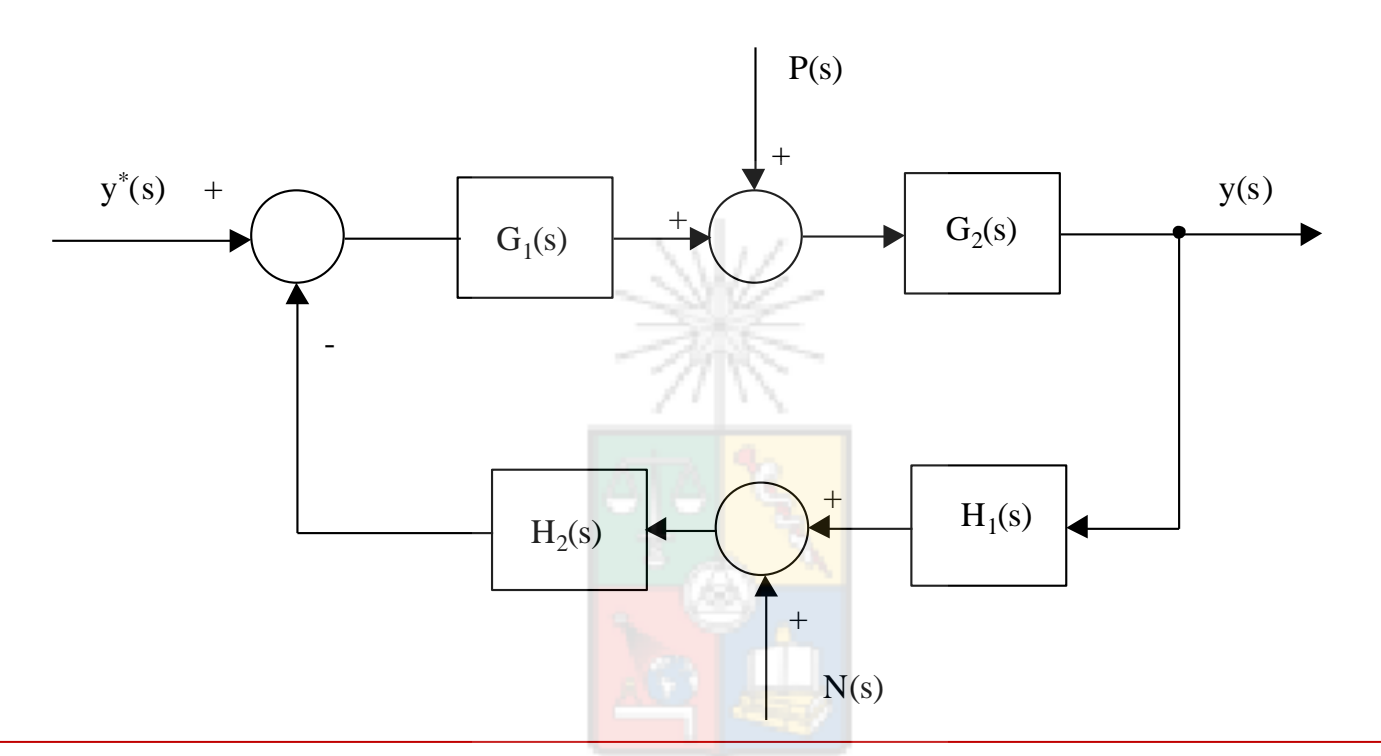

• El sistema de control que se muestra en la figura, esta sujeto a la perturbación P(s) y ruido N(s). La función directa es  $G(s)$ = $G_1(s)G_2(s)$  y la función de realimentación es  $H(s)=H_1(s)H_2(s)$ . Utilizando álgebra de bloques y aplicando superposición puede demostrarse que:

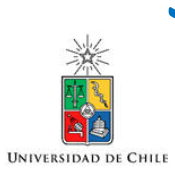

#### Sistema de control considerando perturbaciones y ruidos.

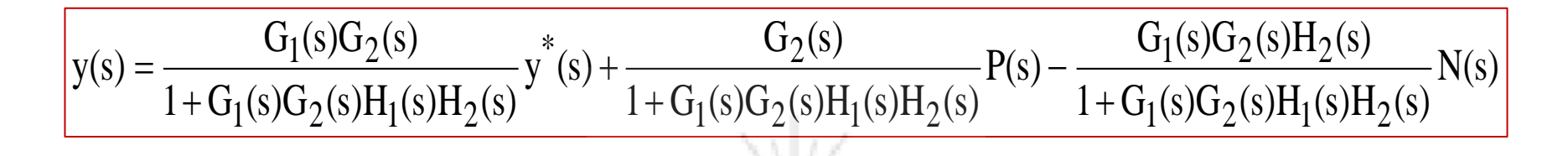

- La conclusión principal es que los polos a lazo cerrado son los mismos para todas las entradas que se encuentran en el sistema.
- Esto es un resultado interesante ya que si se asegura que los polos dominantes de y<sup>\*</sup>(s)/y(s) están ubicado con la frecuencia natural correcta y un coeficiente de amortiguamiento apropiado, entonces el sistema es estable con respecto a todas las otras posibles entradas del sistema como ruidos y perturbaciones.
- Sin embargo debe tenerse presente que los ceros, que afectan a las otras entradas, son distintos.

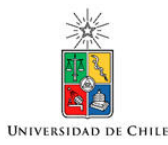

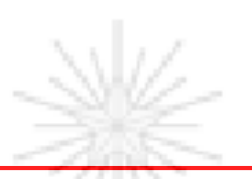

# Funciones de Sensibilidad

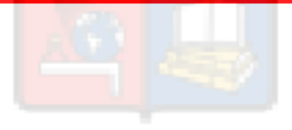

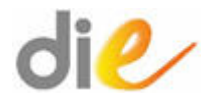

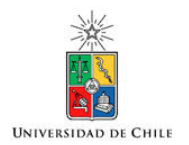

#### Funciones de Sensibilidad

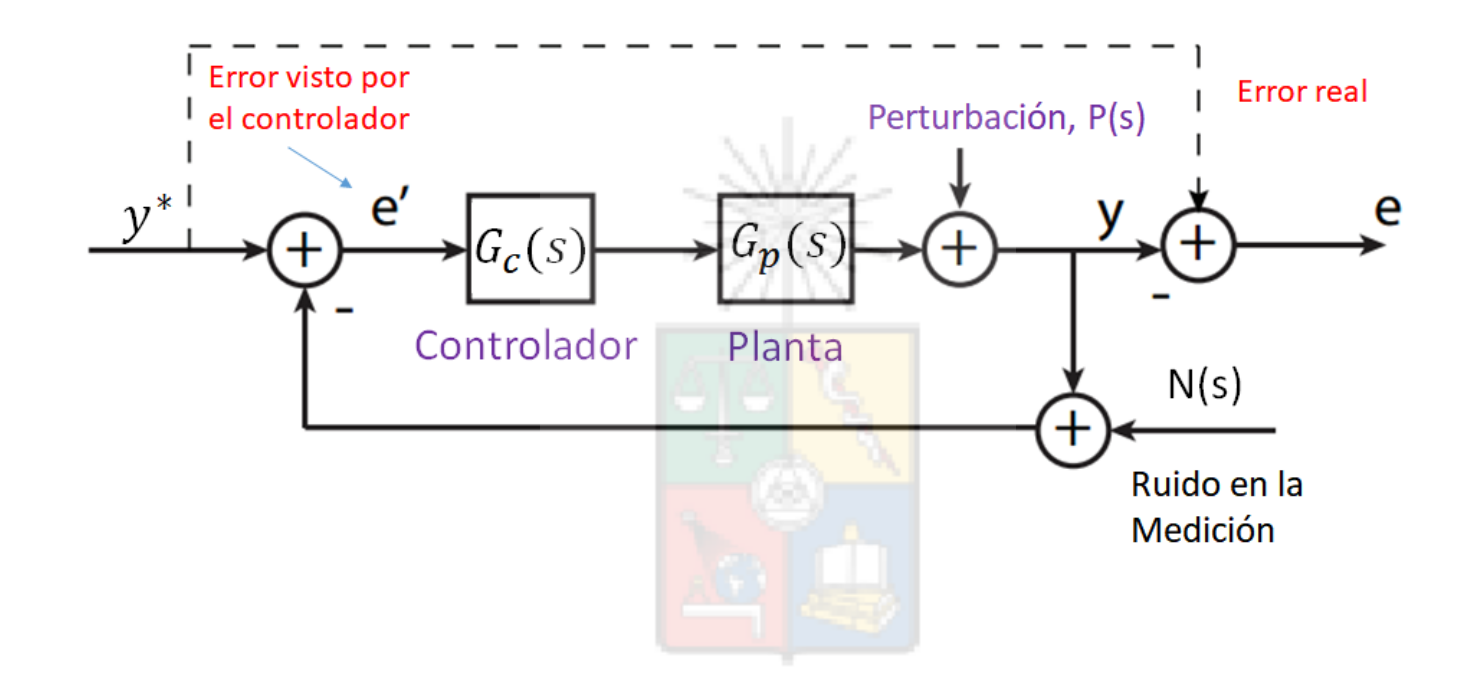

En un sistema de control afectado por ruido, el error visto a la entrada del controlador, no es necesariamente igual al error visto a la salida del sistema.

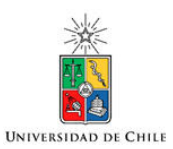

#### Funciones de sensibilidad

• Utilizando superposición y álgebra de bloques, las siguientes funciones de transferencia pueden obtenerse.

$$
\frac{e(s)}{y^*(s)} = \frac{1}{1 + G_c(s)G_p(s)} \equiv S(s)
$$

$$
\frac{e(s)}{P(s)} = \frac{-1}{1 + G_c(s)G_p(s)} \equiv -S(s)
$$

$$
\frac{e(s)}{N(s)} = \frac{-G_c(s)G_p(s)}{1 + G_c(s)G_p(s)} \equiv -T(s)
$$

#### Funciones de Sensibilidad

- A *S(s)* se le denomina función de sensibilidad y a *T(s)* se le denomina función complementaria de sensibilidad.
- Para obtener un buen seguimiento de *la* referencia se requiere que *|S*(*s*)*|* <sup>≪</sup> 1. Esto se concluye analizando la primera de las ecuaciones. Si |*S(s)*| ≪ 1, entonces *e(s)* es bajo.
- Para obtener baja sensibilidad a las perturbaciones, también se requiere que |*S(s)*| ≪ 1. Esto se concluye observando la segunda ecuación. Si |*S(s)*| ≪ 1, entonces la influencia de P (s) en e(s) es baja.
- Para obtener baja sensibilidad en el error con respecto al ruido en la medición, se requiere que |*T(s)*| ≪ 1. Esto se concluye analizando la tercera ecuación.

$$
\begin{array}{c}\n\frac{1}{\sqrt{2}} \\
\frac{1}{\sqrt{2}} \\
\frac{1}{\sqrt{2}} \\
\frac{1}{\sqrt{2}} \\
\frac{1}{\sqrt{2}} \\
\frac{1}{\sqrt{2}} \\
\frac{1}{\sqrt{2}} \\
\frac{1}{\sqrt{2}} \\
\frac{1}{\sqrt{2}} \\
\frac{1}{\sqrt{2}} \\
\frac{1}{\sqrt{2}} \\
\frac{1}{\sqrt{2}} \\
\frac{1}{\sqrt{2}} \\
\frac{1}{\sqrt{2}} \\
\frac{1}{\sqrt{2}} \\
\frac{1}{\sqrt{2}} \\
\frac{1}{\sqrt{2}} \\
\frac{1}{\sqrt{2}} \\
\frac{1}{\sqrt{2}} \\
\frac{1}{\sqrt{2}} \\
\frac{1}{\sqrt{2}} \\
\frac{1}{\sqrt{2}} \\
\frac{1}{\sqrt{2}} \\
\frac{1}{\sqrt{2}} \\
\frac{1}{\sqrt{2}} \\
\frac{1}{\sqrt{2}} \\
\frac{1}{\sqrt{2}} \\
\frac{1}{\sqrt{2}} \\
\frac{1}{\sqrt{2}} \\
\frac{1}{\sqrt{2}} \\
\frac{1}{\sqrt{2}} \\
\frac{1}{\sqrt{2}} \\
\frac{1}{\sqrt{2}} \\
\frac{1}{\sqrt{2}} \\
\frac{1}{\sqrt{2}} \\
\frac{1}{\sqrt{2}} \\
\frac{1}{\sqrt{2}} \\
\frac{1}{\sqrt{2}} \\
\frac{1}{\sqrt{2}} \\
\frac{1}{\sqrt{2}} \\
\frac{1}{\sqrt{2}} \\
\frac{1}{\sqrt{2}} \\
\frac{1}{\sqrt{2}} \\
\frac{1}{\sqrt{2}} \\
\frac{1}{\sqrt{2}} \\
\frac{1}{\sqrt{2}} \\
\frac{1}{\sqrt{2}} \\
\frac{1}{\sqrt{2}} \\
\frac{1}{\sqrt{2}} \\
\frac{1}{\sqrt{2}} \\
\frac{1}{\sqrt{2}} \\
\frac{1}{\sqrt{2}} \\
\frac{1}{\sqrt{2}} \\
\frac{1}{\sqrt{2}} \\
\frac{1}{\sqrt{2}} \\
\frac{1}{\sqrt{2}} \\
\frac{1}{\sqrt{2}} \\
\frac{1}{\sqrt{2}} \\
\frac{1}{\sqrt{2}} \\
\frac{1}{\sqrt{2}} \\
\frac{1}{\sqrt{2}} \\
\frac{1}{\sqrt{2}} \\
\frac{1}{\sqrt{2}} \\
\frac{1}{\sqrt{2}} \\
\frac{1}{\sqrt{2}} \\
\frac{1}{\sqrt{2}} \\
\frac{1}{\sqrt{2}} \\
\frac{1}{\sqrt{2}} \\
\frac{1
$$

$$
\frac{e(s)}{y^*(s)} = \frac{1}{1 + G_c(s)G_p(s)} \equiv S(s)
$$

$$
\frac{e(s)}{P(s)} = \frac{-1}{1 + G_c(s)G_p(s)} \equiv -S(s)
$$

$$
\frac{e(s)}{N(s)} = \frac{-G_c(s)G_p(s)}{1 + G_c(s)G_p(s)} \equiv -T(s)
$$

#### Funciones de Sensibilidad

• El principal problema es que estos objetivos pueden ser mutuamente excluyentes ya que:

$$
S(s) + T(s) = 1
$$

All Car

- Lo que significa que al mejorar el seguimiento de la referencia, se amplifica el ruido en la medición y viceversa.
- Afortunadamente, en la mayor de los sistemas de control el ruido y la referencia están desacoplados en frecuencia y se cumple que:

#### $di$ e Funciones de sensibilidad

- Las señales de referencia son de baja frecuencia, al menos en estado estacionario.
- En un sistema bien diseñado, construido con sensores adecuados , el ruido predominante es de alta frecuencia.
- Por lo tanto es posible efectuar un desacople por frecuencia, llevando *|S*(*s*)*|* a un valor muy pequeño o cero en baja frecuencia y *|T*(*s*)*|* a un valor pequeño en alta frecuencia. De esta forma se pueden lograr ambos objetivos, buen seguimiento de la referencia con baja amplificación del ruido de alta frecuencia.

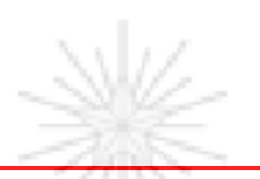

# Errores en Estado Estacionario

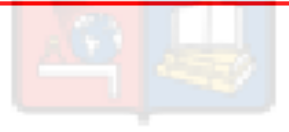

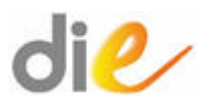

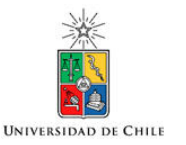

- Al especificar las características funcionales de un sistema de control, se deben considerar dos aspectos:
	- Respuesta en estado permanente.
	- Respuesta dinámica.
- La respuesta dinámica o en estado transiente, depende fundamentalmente de la posición de los polos dominantes de lazo cerrado. Las especificaciones dinámicas se efectúan en términos de coeficiente de amortiguamiento, frecuencia natural, tiempo de subida, máximo peak, etc.

#### • Para el sistema SISO

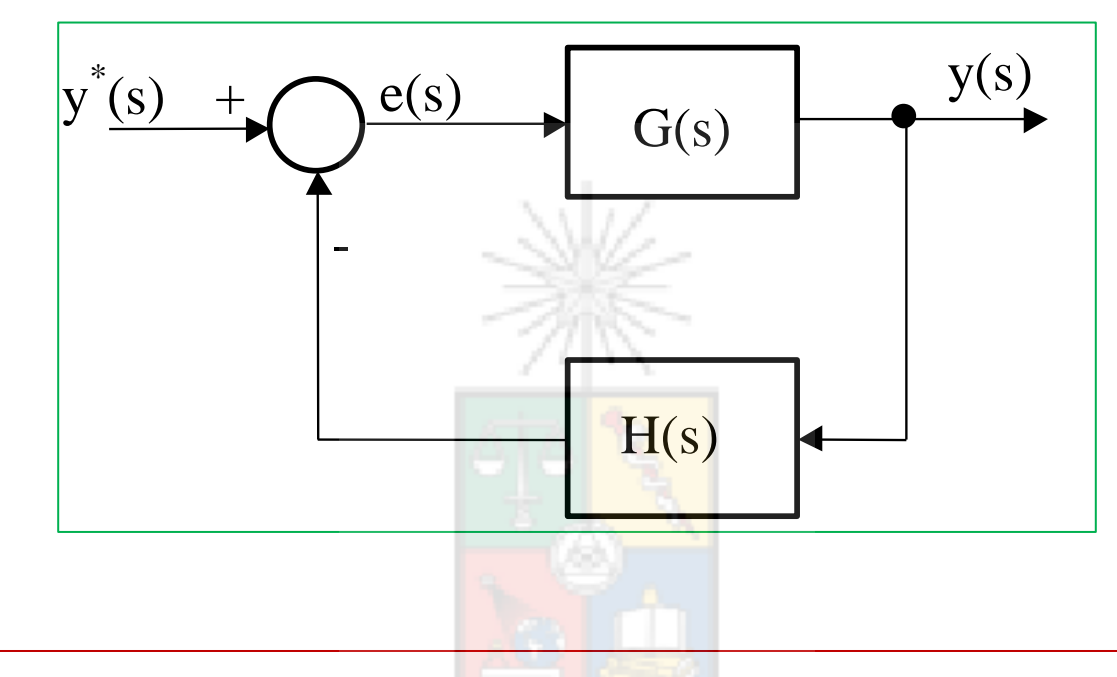

• Se puede demostrar que el error es:

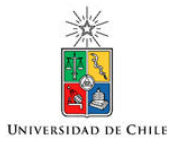

$$
e(s) = y^*(s) \frac{1}{1 + G(s)H(s)}
$$

• Utilizando el teorema del valor final, el error en estado estacionario esta dado por la siguiente expresión:

$$
\lim (t \to \infty) \quad e(t) = \lim (s \to 0) \quad s \, e(s) = \lim (s \to 0) \quad \frac{s \, y^*(s)}{1 + G(s)H(s)}
$$

• Por ejemplo, si el sistema esta sujeto a una entrada tipo escalón de magnitud A, el error en estado estacionario es:

$$
\begin{array}{c}\n\hline\n\end{array}
$$
\nUNIVERSIDADE DE CHILE

$$
\left| \lim_{t \to \infty} (t \to \infty) \quad e(t) = \lim_{s \to \infty} (s \to 0) \frac{A}{1 + G(s)H(s)} \right|
$$

Se define:

$$
K_N = \lim_{s \to 0} (s \to 0) s^N G(s) H(s)
$$

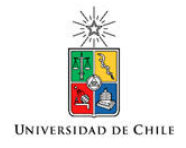

#### $K_N$  se denomina  $K_P$  para N=0,  $K_V$  para N=1 y  $K_a$  para N=2.

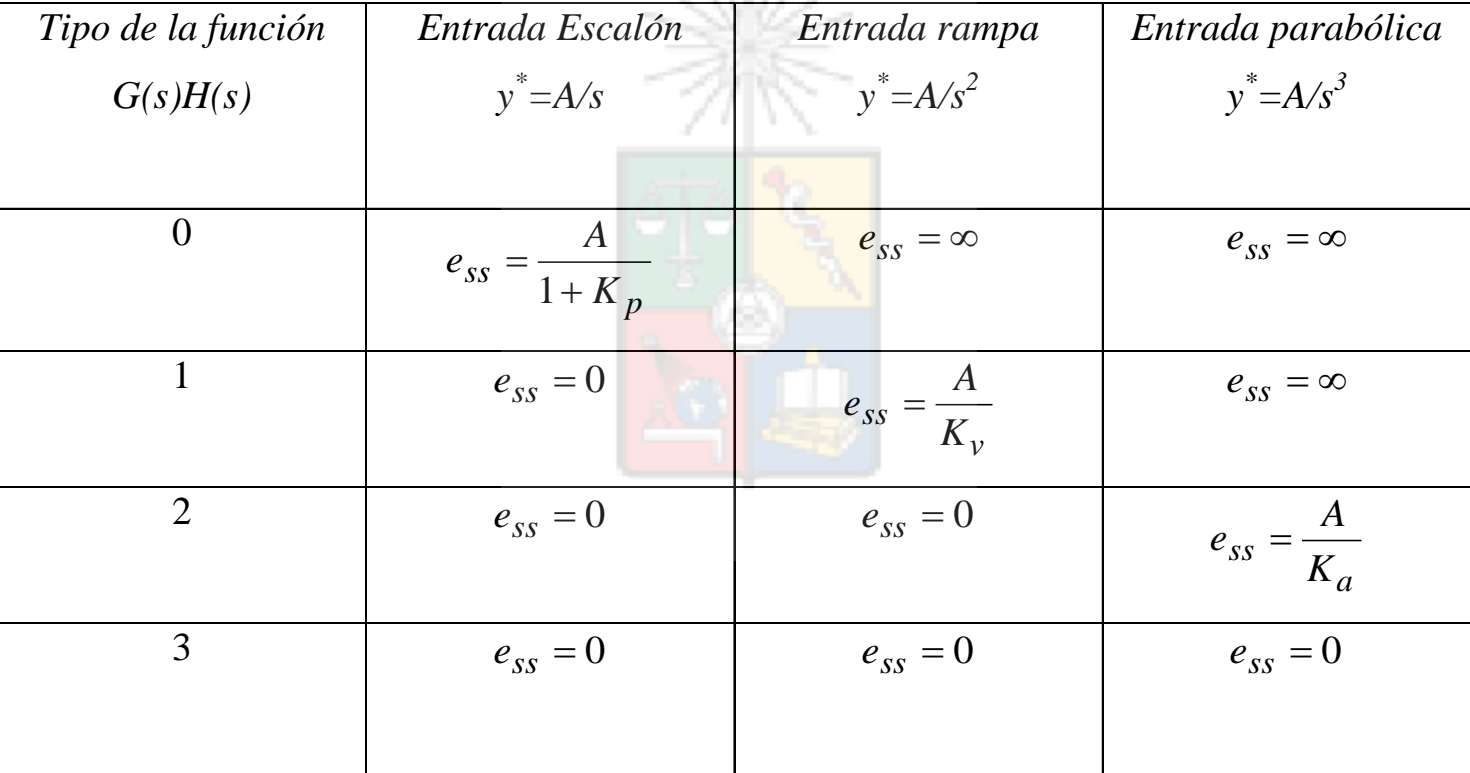

Resumen de errores para algunas entradas.

#### **El tipo de la función es el número de integradores en G(s)H(s)**

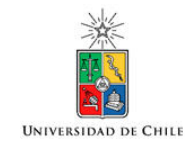

#### Principio del modelo interno

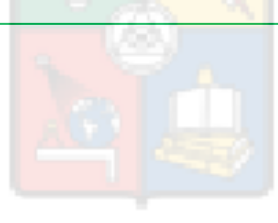

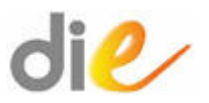

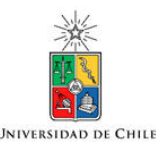

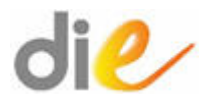

# Principio del modelo interno

- El teorema del valor final no puede ser aplicado a una señal de entrada Y \* (s) con valor indefinido cuando  $t\rightarrow\infty$ .
- Por lo tanto no puede ser aplicado a algunas familias de señales. Por ejemplo entradas sinusoidales de control, las cuales son bastantes comunes e importantes en Ing. Eléctrica.

#### ¿Qué Ocasiona el Error en Estado Estacionario?

• El error está dado por la siguiente ecuación:

• 
$$
e(s) = y^*(s) \frac{1}{1 + G(s)H(s)}
$$

• Podemos asumir que la entrada y\* (s) se puede escribir como:

• 
$$
y^*(s) = \frac{\prod(s+z_i)}{\prod(s+p_j)}
$$

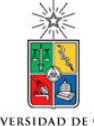

#### Análisis de la Entrada

• Las entradas en general no necesariamente tienen sus polos con parte real negativa. Las entradas como el escalón unitario A/s, rampa A/s<sup>2</sup>, sinusoidales y etc., son permanentes, por lo tanto no cuentan con un término exponencial de la forma  $e^{-\sigma t}$ . Es decir en:

• 
$$
y^*(s) = K \frac{\Pi(s+z_i)}{\Pi(s+p_j)}
$$

• Podrían existir términos que producen una respuesta forzada permanente.

# Análisis de  $1 + G(s)H(s)$

• ¿Que sucede con los polos de  $1 + G(s)H(s)$ ?. Los sistemas, se diseñan para que los polos de lazo cerrado tengan parte real negativa.

 • En otras palabras las soluciones de 1 +  $G(s)H(s)=0$  están ubicados en el semiplano izquierdo. Esto es necesario para un sistema asintóticamente estable.

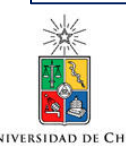

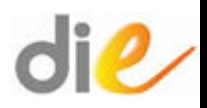

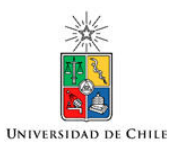

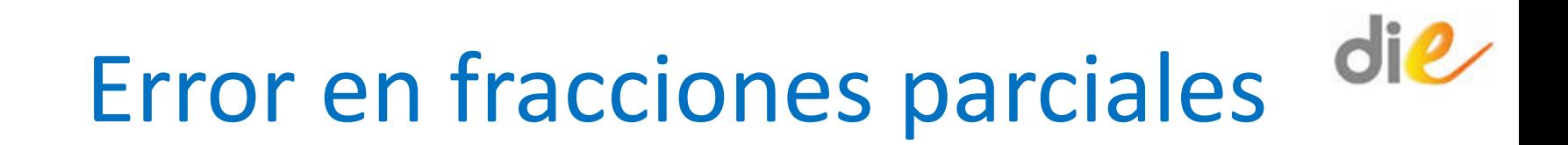

• Por lo tanto al expandir el error en fracciones parciales se debe considerar que existen dos funciones en las que existen polos.

$$
e(s) = y^{*}(s) \frac{1}{1 + G(s)H(s)} \left[ \frac{\prod(s+z_{i})}{\prod(s+p_{j})}, \frac{\prod(s+z_{k})}{\prod(s+p_{l})}, \frac{\prod(s+z_{k})}{\prod(s+p_{l})} \right]
$$

Estos son los polos de la entrada Estos son los

polos de 1+G(s)H(s)

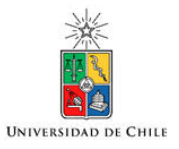

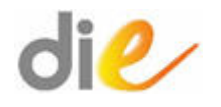

### Error en fracciones parciales

• En fracciones parciales se tiene lo siguiente:

$$
e(s) = K \frac{\prod(s + z_i)}{\prod(s + p_j)} \frac{\prod(s + z_k)}{\prod(s + p_l)} = \sum_{1}^{l+j} \frac{A_m}{(s + P_m)}
$$

s alla v

- La transformada inversa de Laplace es:
- $e(t) = \sum A_m e^{-P_m t}$

Si el polo pertenece a la ecuación característica y el sistema está bien diseñado entonces cuando t $\rightarrow \infty$ su respuesta tiende a cero.

#### Modelo Interno

• Las respuestas producidas por los polos de la ecuación característica no son permanentes en el tiempo.

• En un sistema asintóticamente estable, son los polos de la entrada o de la referencia los que generan errores de estado estacionario.

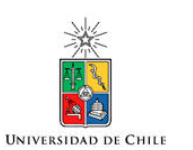

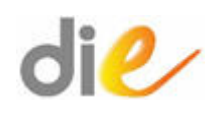

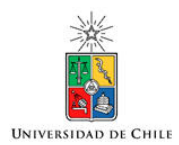

### Modelo interno

• Por lo tanto para evitar que exista error en estado estacionario la función de lazo abierto G(s)H(s) debe eliminar los polos de lazo abierto que producen este error.

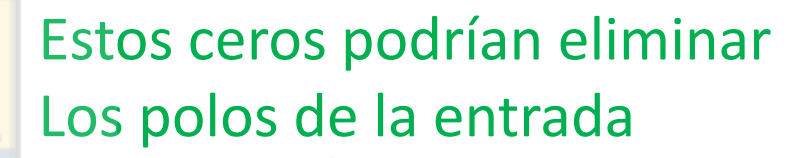

$$
e(s) = y^{*}(s) \frac{1}{1 + G(s)H(s)} \times \frac{\prod(s+z_i)}{\prod(s+p_j)} \frac{\prod(s+z_k)}{\prod(s+p_l)}
$$

El error en estado estacionario lo producen algunos de los polos en  $\pi(s+P_j).$ 

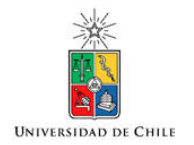

Solución

- Se deben añadir los polos de la entrada (que producen error en estado estacionario) en G(s)H(s). Esto se logra añadiendo polos al controlador.
- De esta forma G(s)H(s) se podría escribir como:

$$
G(s)H(s) = \frac{G(s)'H(s)'}{\prod(s+p_j)}
$$

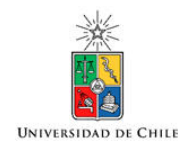

#### Solución

• Finalmente se tiene:

$$
e(s) = y^*(s) \frac{1}{1 + G(s)H(s)} = y^*(s) \frac{1}{1 + \frac{G(s)'H(s)'}{\prod(s+p_j)}}
$$

• Lo cual es equivalente a:

$$
e(s) = K \frac{\prod(s+z_i)}{\prod(s+p_j)} \frac{1^{s-j-1}}{(1+\frac{G(s)'H(s)'}{\prod(s+p_j)})},
$$

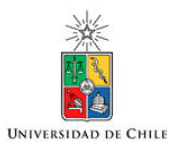

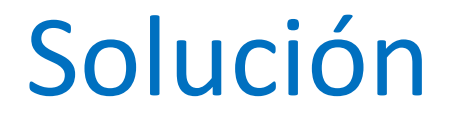

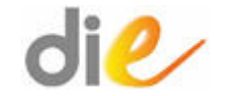

• Finalmente con algo de álgebra el error en estado estacionario es:

$$
e(s) = \mathbf{K} \frac{\prod(s + z_i)}{\prod(s + p_j) + G(s)'H(s)'}
$$

• Este error tiende a cero cuando  $t\rightarrow\infty$ , si se cumple que todas las soluciones de la ecuación característica tienen parte real negativa.

#### Solución

- Todo este análisis es válido si el sistema resultante es estable.
- Si el sistema es inestable el error en estado estacionario será la menor de nuestras preocupaciones.

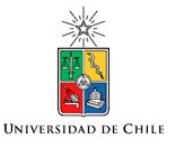